ORACLE®

# Oracle's Java Cloud Service

Duško Vukmanović incipal sales Consultant waCro<mark>l</mark>E)

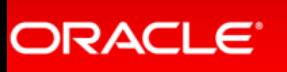

Copyright © <sup>2015</sup> Oracle and/or its affiliates. All rights reserved.

**lavaC** 

## afe Harbor Statement

ne following is intended to outline our general product direction. It is intended for formation purposes only, and may not be incorporated into any contract. It is not a ) immitment to deliver any material, code, or functionality, and should not be relied upo making purchasing decisions. The development, release, and timing of any features or Inctionality described for Oracle's products remains at the sole discretion of Oracle.

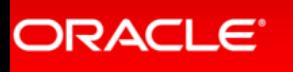

## lava<sup>(</sup>

#### ut What is Cloud Today? Today -> Future's more than just virtualization and management Consolidation**Hotel** Custom/Stand-aloneStandardizationSingle FarmSubdivisionm m T E m m m m n r m m a pro elf-contained, Hand-crafted Common UtilitiesPre-defined UnitIndividual Zoned and developedReady to useDo it yourself Similar, Basic amenities Identical, Full amenities\$\$\$,000 \$\$ ,  $\$$  ,  $\mathbb O$ Public Private Basic Virtualization ustom Built, Non-virtualized **Cloud** CloudManagement

ORACLE<sup>®</sup>

Copyright © <sup>2015</sup> Oracle and/or its affiliates. All rights reserved.

## **IYBRID CLOUD SCENARIOS**

- Sharing Workloads across Clouds (Cloud Bursting)
- Running Sensitive or Data-Intensive Workloads on Private Clouds and Othe Workloads on Public Clouds
- Using One Cloud as a Backup for the Other
- Develop on a Public Cloud; Deploy on a Private Cloud

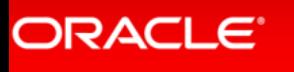

## **RCHITECTURAL OPTIONS FOR CLOUD MIGRATIONS**

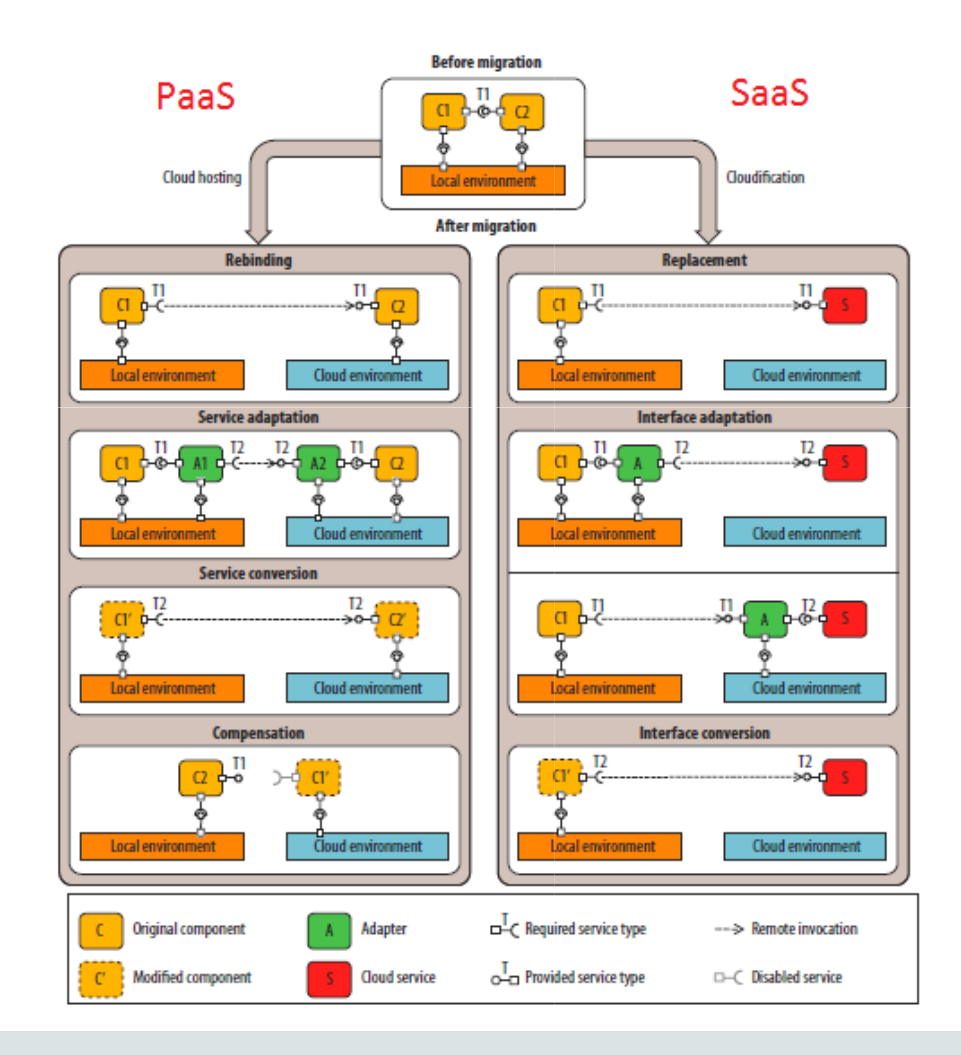

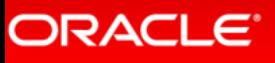

Copyright © 2015 Oracle and/or its affiliates. All rights reserved.

lava<sup>(</sup>

# olution: Oracle's Cloud Platform

single platform for public and private cloud

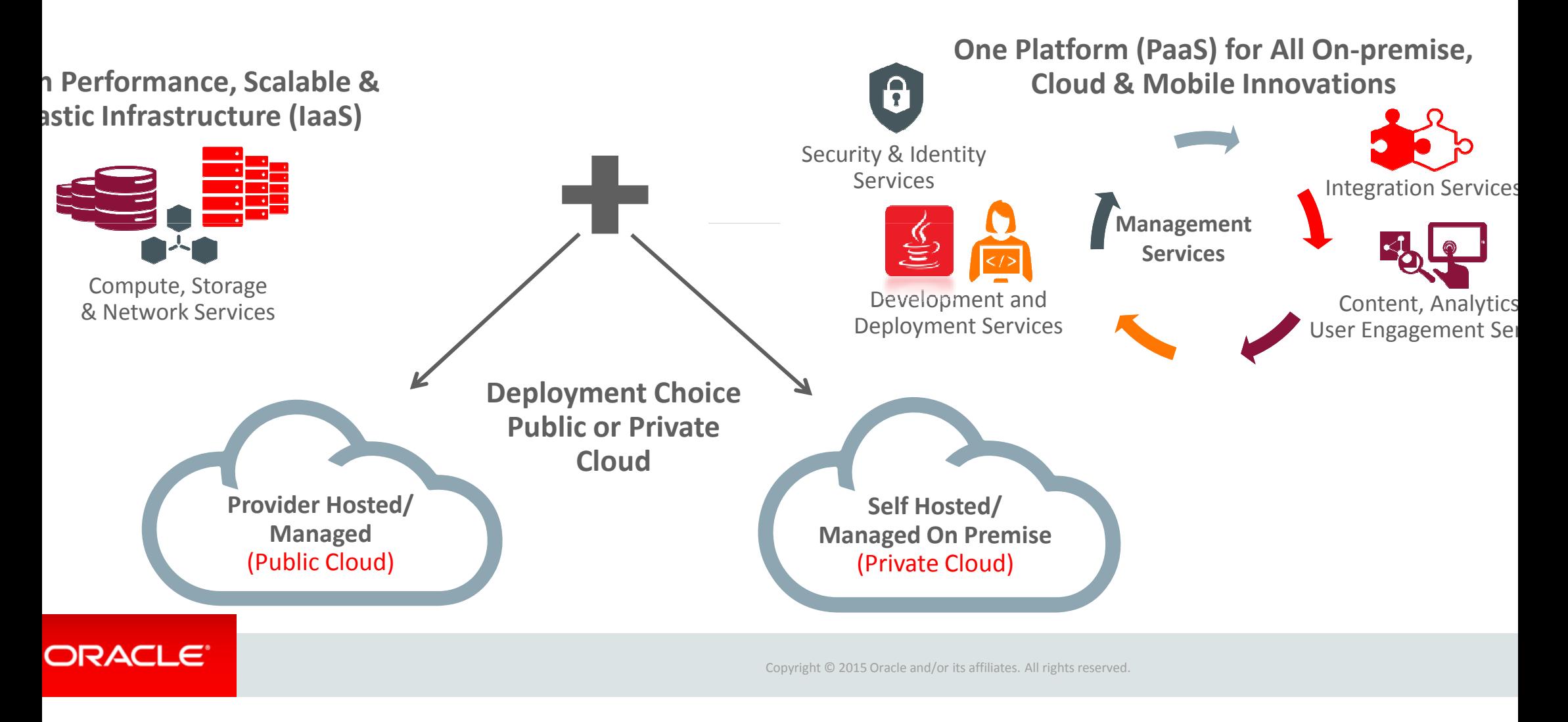

## lava(

# **Troducing new Java Cloud Service (fka Java as a Service)**<br>
(new) Java Cloud Service<br>
- Full-featured WebLogic Server<br>
- Fully-automated, customer controlled lifecycle management<br>
- Fully-customizable to run any Java EE ap

## (new) Java Cloud Service

- Full-featured WebLogic Server
- Fully-automated, customer controlled lifecycle management
- Fully-customizable to run any Java EE application
- Built-in HA, On-Demand DR\* option
- Tiered Service Offering, subscription-based pricing with license mobility (BYOL)
- 
- Primary Use Case: "Lift & shift" Java, WebLogic Apps, build new apps in Cloud

- $-$  Pre-configured WebLogic VM for rapid application deployment
- 
- Built-in integration to Storage, Messaging & Developer services
- 
- Choice of JDeveloper, Eclipse, NetBeans for development<br>
 Primary Use Case: "Lift & shift" Java, WebLogic Apps, build new applement<br>
Java Cloud Service SaaS Extension<br>
 Pre-configured WebLogic VM for rapid applicatio

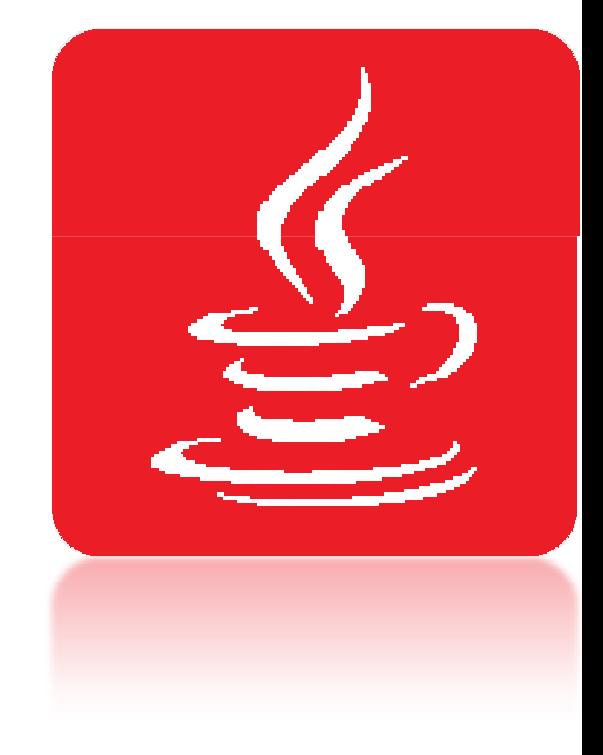

lava<sup>(</sup>

# Introducing new Offerings on Java PaaS & IaaS

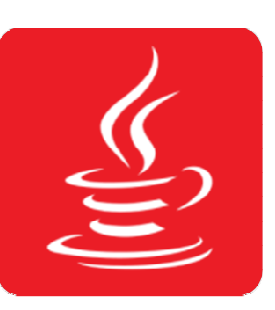

## Java Cloud Service

- • New Cloud Tooling for full lifecycle automation
- •Lift & Shift apps or new apps; env for stage, and prod

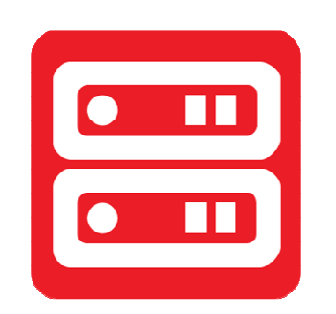

Java Cloud Service – Virtual Image

- • Base Oracle WebLogic Server product on subscription
- •Lift & Shift apps or new apps env for dev, and test

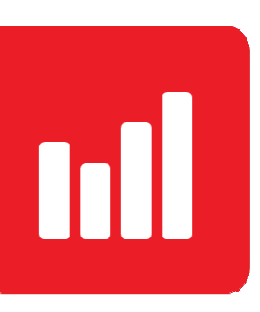

Java Cloud Service – SaaS Extension

- •Full lifecycle management
- • Purpose-built for Oracle SaaS Extensibility

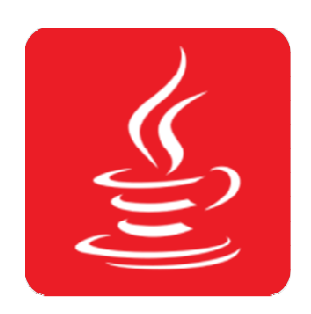

Oracle WebLogic Server on Oracle Public Cloud IaaS

- • Bring-your-own-License to Oracle Public Cloud
- •Leverage investments; legacy versions; unique needs

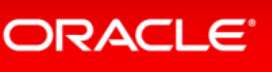

# ava PaaS Offerings in Detail

Java Cloud Service – Virtual Image Java Cloud Service

- Oracle certified/managed virtual image of WebLogic Server – 11g and 12c
- Simple single VM provisioning
- Self-managed by customers using in-built product tools (e.g. OPatch, WLST, Admin Console, etc.)
- Developer Service entitlement

ORACLE<sup>®</sup>

- • Simple & advanced provisioning –any size cluster
- $\bullet$ Pre-configured to the (new) Database Cloud Service
- $\bullet$  Self-managed by customers using new\* cloud tooling
	- Automated BR
	- Coordinated BR with Database
	- Automated Patching of entire stack
	- Automated Scaling
- $\bullet$ Comprehensive API & UI
- $\bullet$ Same-DC built-in HA, cross-DC DR\*
- $\bullet$ Developer Service entitlement

## Java Cloud Service – SaaS Extn

- Verteignalistic cluster<br>
Furpose-built for Oracle SaaS<br>
Extensibility<br>
Configured to the (new)<br>
base Cloud Service<br>
Platform fully managed by<br>
Platform fully managed by<br>
Oracle, application lifecycle Extensibility
	- $\bullet$ Built on WebLogic Server 11g
	- $\bullet$  Platform fully managed by Oracle, application lifecycle managed by customer
	- •Integrated with Cloud Marketpla for Partners

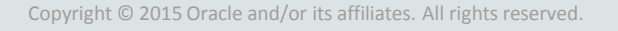

# ava Cloud Service: Provisioning

- Single WebLogic domain & cluster with any number of managed servers
- Each managed server on a separate VM for high-availability
	- Initially Admin Server will be put side by side with one managed server on one of the VMs
- Choice of compute shape/size for all VMs
- Load Balancer (OTD) provisioned by default
- Versions: 11g (PS6) or 12c (12.1.2)
- WebLogic Editions
- WebLogic Server Standard Edition, WebLogic Server Enterprise Edion, WebLogic Suite
- Included: JRF/ADF & FMW Control
- Access: VM via SSH

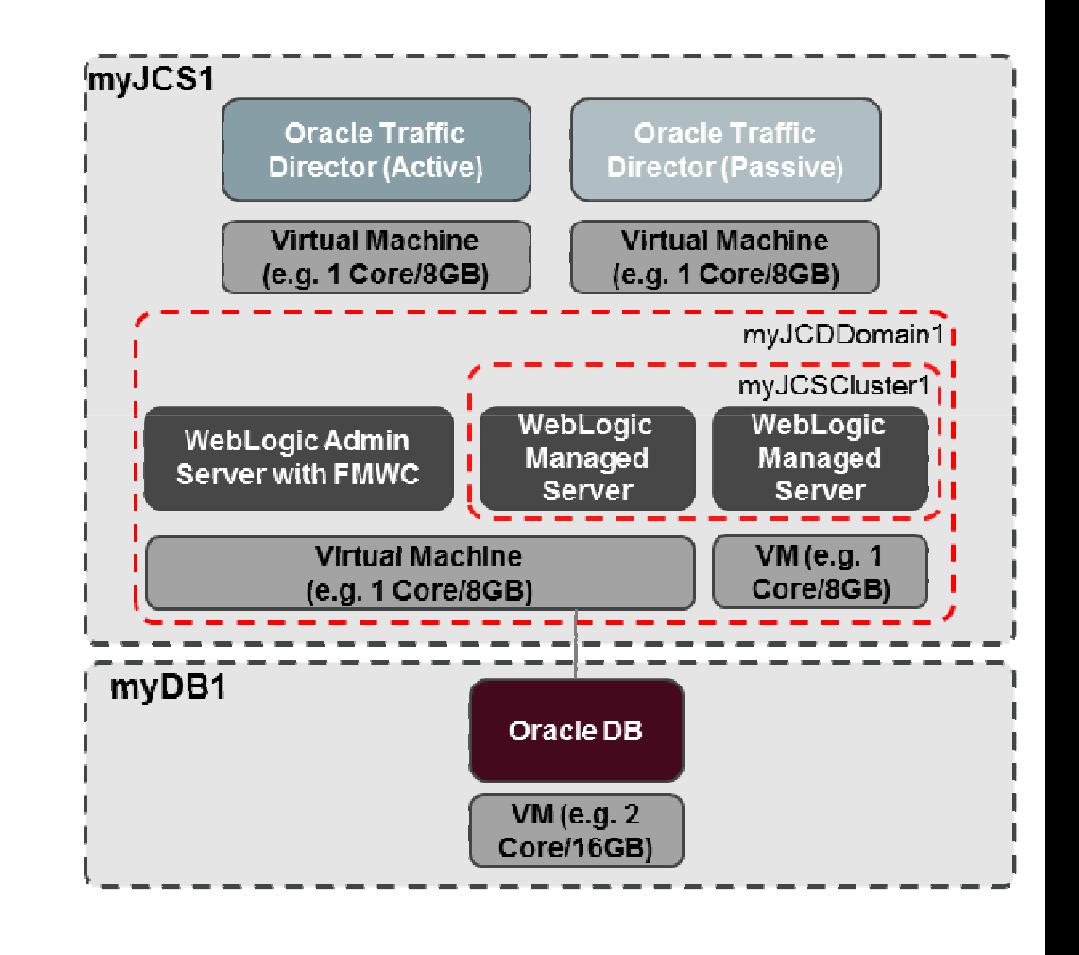

## ORACLE<sup>®</sup>

## ample Compute Shapes

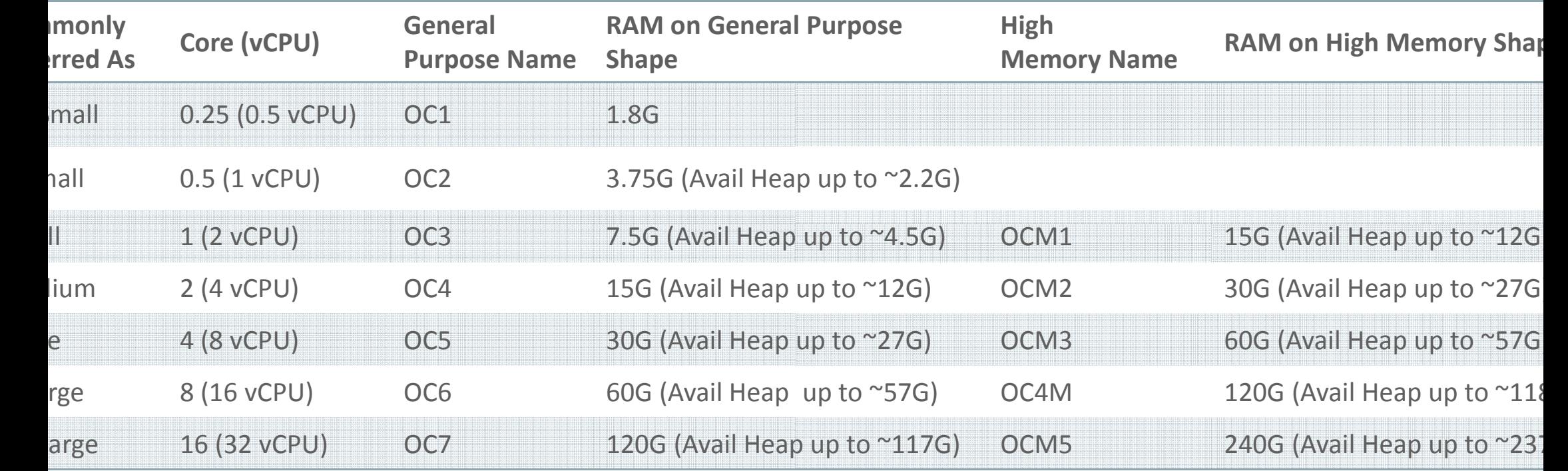

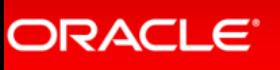

## Iow You Interact with Java Cloud Service

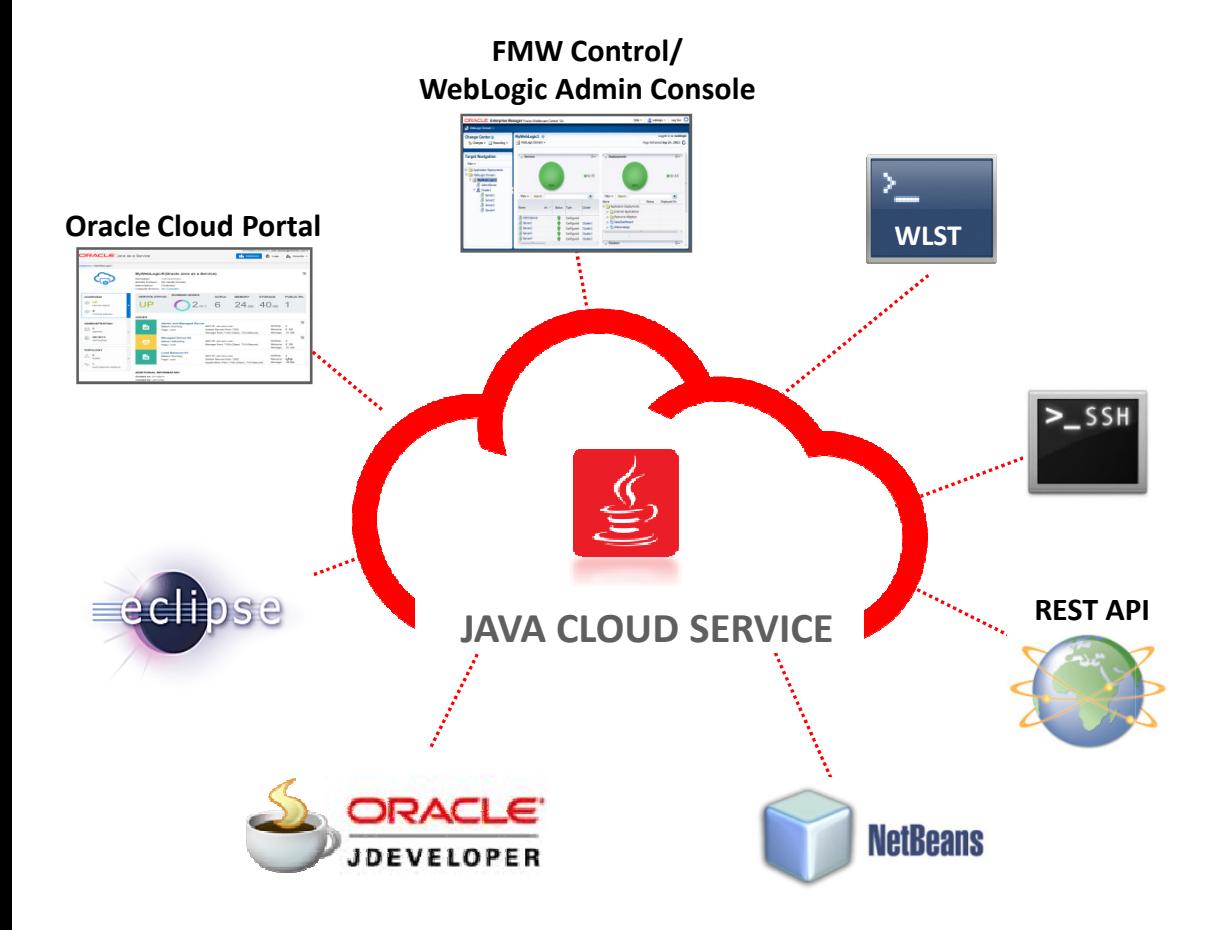

- New Cloud Portal
- Familiar, but improved WebLogic Admin Console
- Fusion Middleware Control
- Traffic Director Admin Console
- Public REST APIs
- Command Line Interface
- SSH to VM
- Standard IDEs

lava(

## low to buy Cloud Services?

- Oracle Cloud Credits
- $-$  Pool of funds that customer buys in advance to use in Oracle Public Cloud
- $\mathcal{L}_{\mathcal{A}}$  $-$  Purchased upfront and paid in full
- $\mathcal{L}_{\mathcal{A}}$  , and the set of the set of the set of the set of the set of the set of the set of the set of the set of the set of the set of the set of the set of the set of the set of the set of the set of the set of th - Customer will "burn down" these cloud credits at a negotiated rate for each service based on their respective discounting schedule
- $\mathcal{L}_{\mathcal{A}}$ - Customer needs to buy credits before consuming services; though there will be  $\mu$ "some" overage model (work in progress)
- – $-$  Minimum term for using cloud credits is 1 year

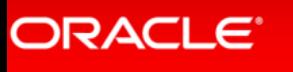

lava<sup>(</sup>

## ava Cloud Service Pricing

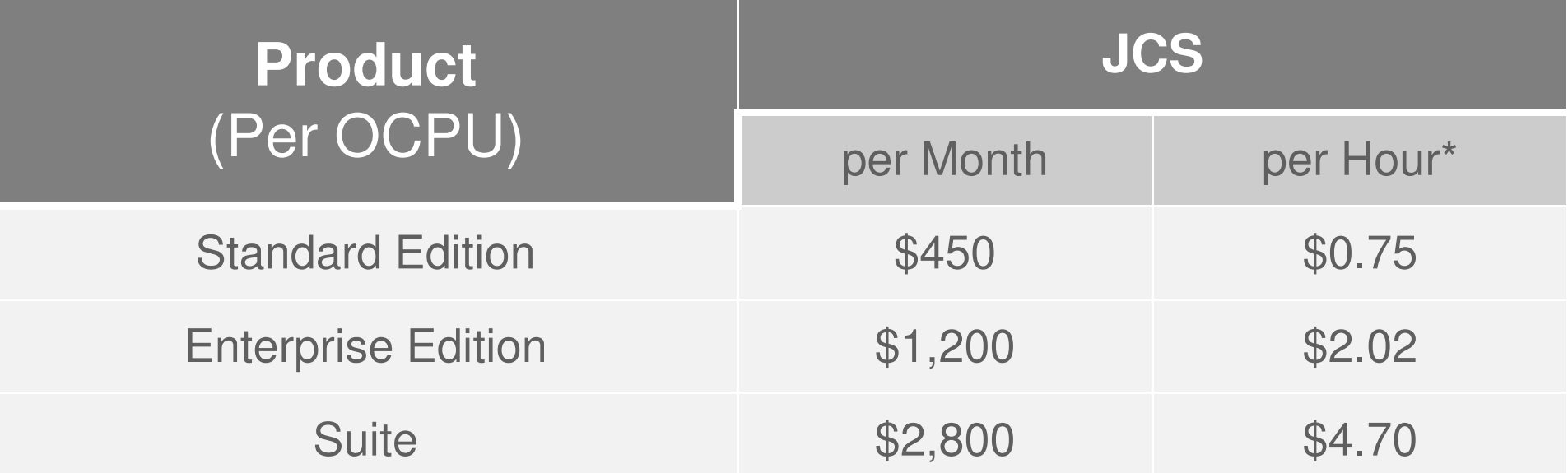

•Hourly price includes a 25% premium over Monthly price

 •Oracle Compute Unit (OCPU) provides the equivalent CPU capacity of a 3.0 GHz 2012 Intel Xeon processor with hyper threading enabled.

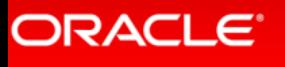

# peaking of Dev Environments... Developer Cloud Service

- Complete, Integrated Development Platform as a Service
- Application Lifecycle Management
- Team Management
- Entitlement with Java Cloud Service

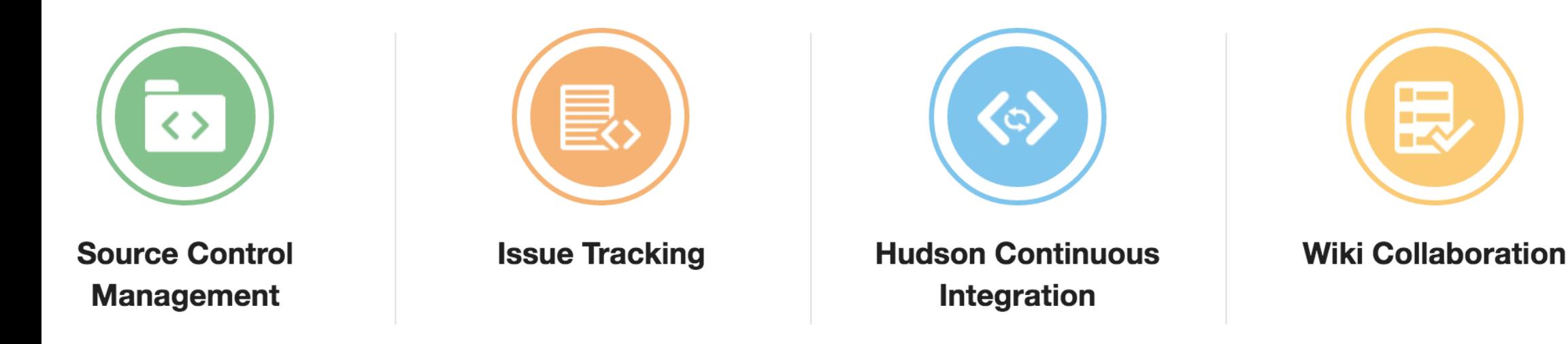

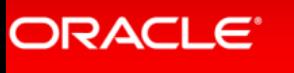

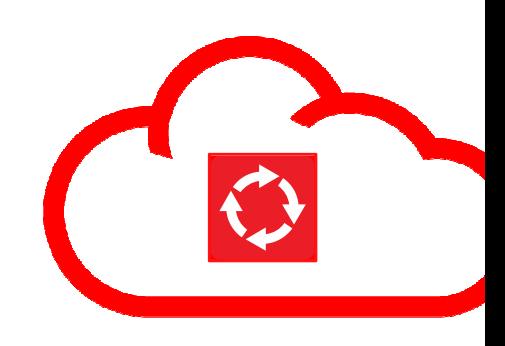

lava<sup>(</sup>

## eveloper Cloud Service - Easy Adoption/Integration

re-integrated development technologies in the cloud

- Standards Based
	- Git, Maven, Hudson, Ant, etc.
- Built-in IDE Integration
	- Eclipse, NetBeans, JDeveloper
- Flexible Source Location
	- Hosted Git or GitHub
- Choice of Deployment Target
	- Oracle Java Cloud Service or on-premise

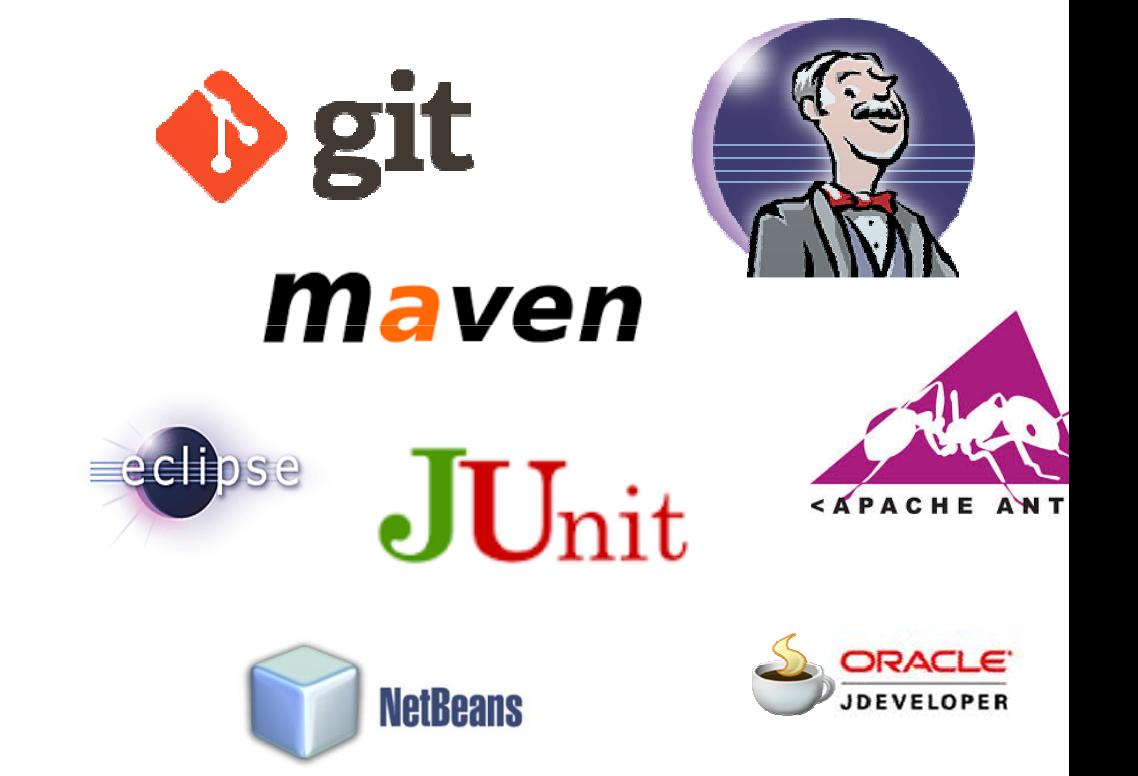

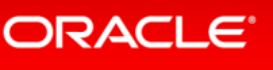

#### **Iracle Developer Cloud Service** -Interfaces

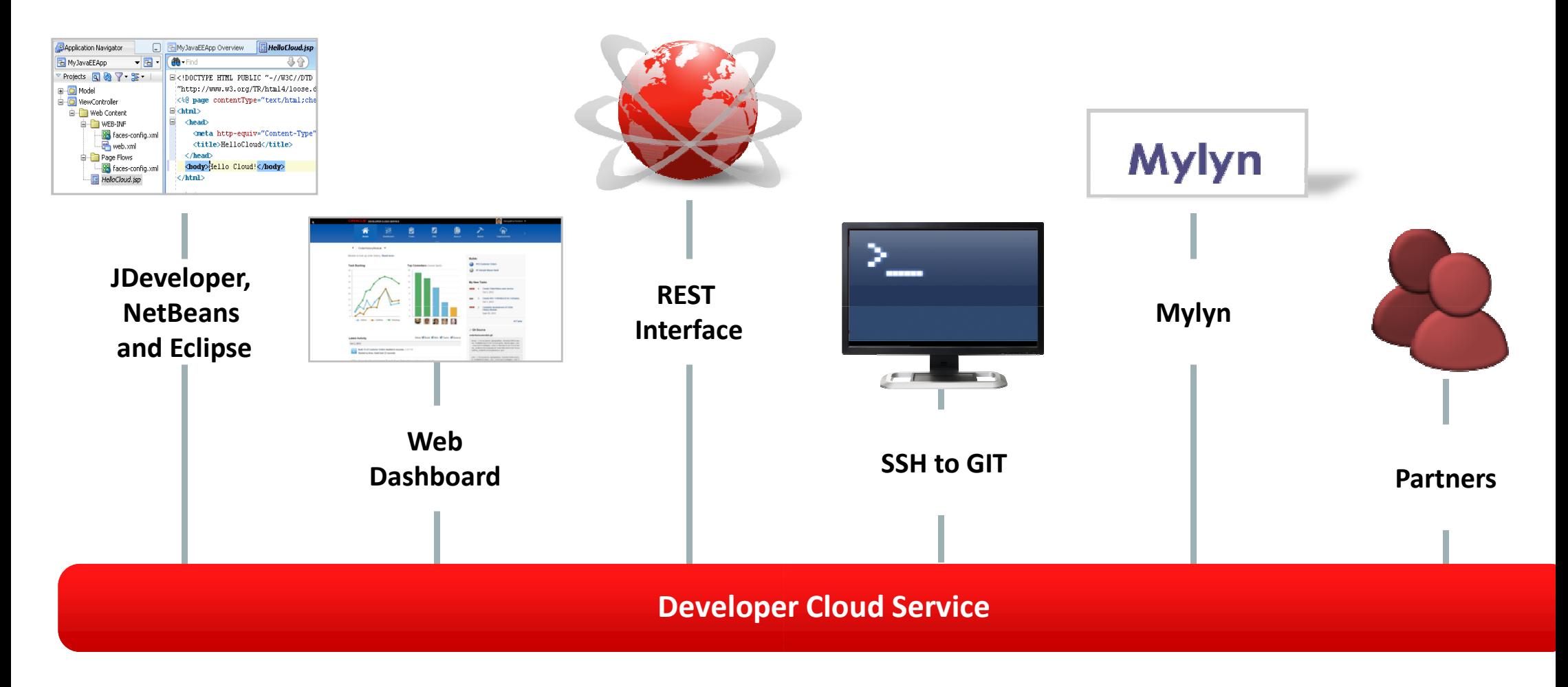

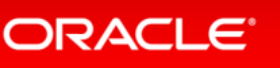

Copyright © <sup>2015</sup> Oracle and/or its affiliates. All rights reserved.

## lava<sup>(</sup>

## dminister Your Projects

- Manage Project Properties
- Analyze Usage Data
- Customize Issue Tracking
- Configure Git Repositories
- Hosted & External
- Manage Branches
- Administrators & Restrictions
- Create Connections to External
- Web Services

ORACLE<sup>®</sup>

Connect to Syndication Services

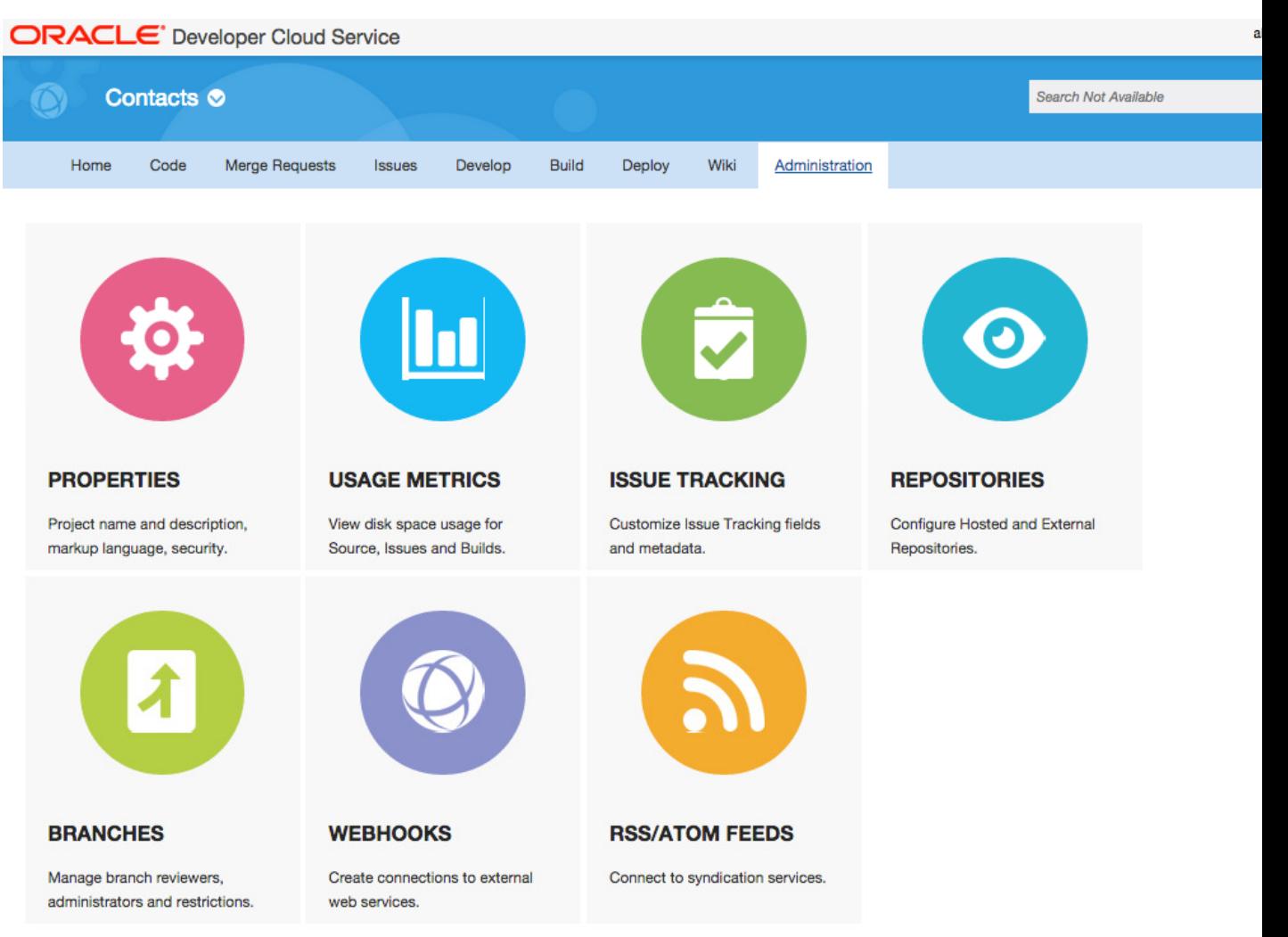

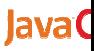

# Ioming Soon: Java Cloud Service On-Premises!

- If you want to use public cloud, but can't
	- Geography, political, other reasons
- Same public experience, but on-premises
- Runs on Exalogic in your data center

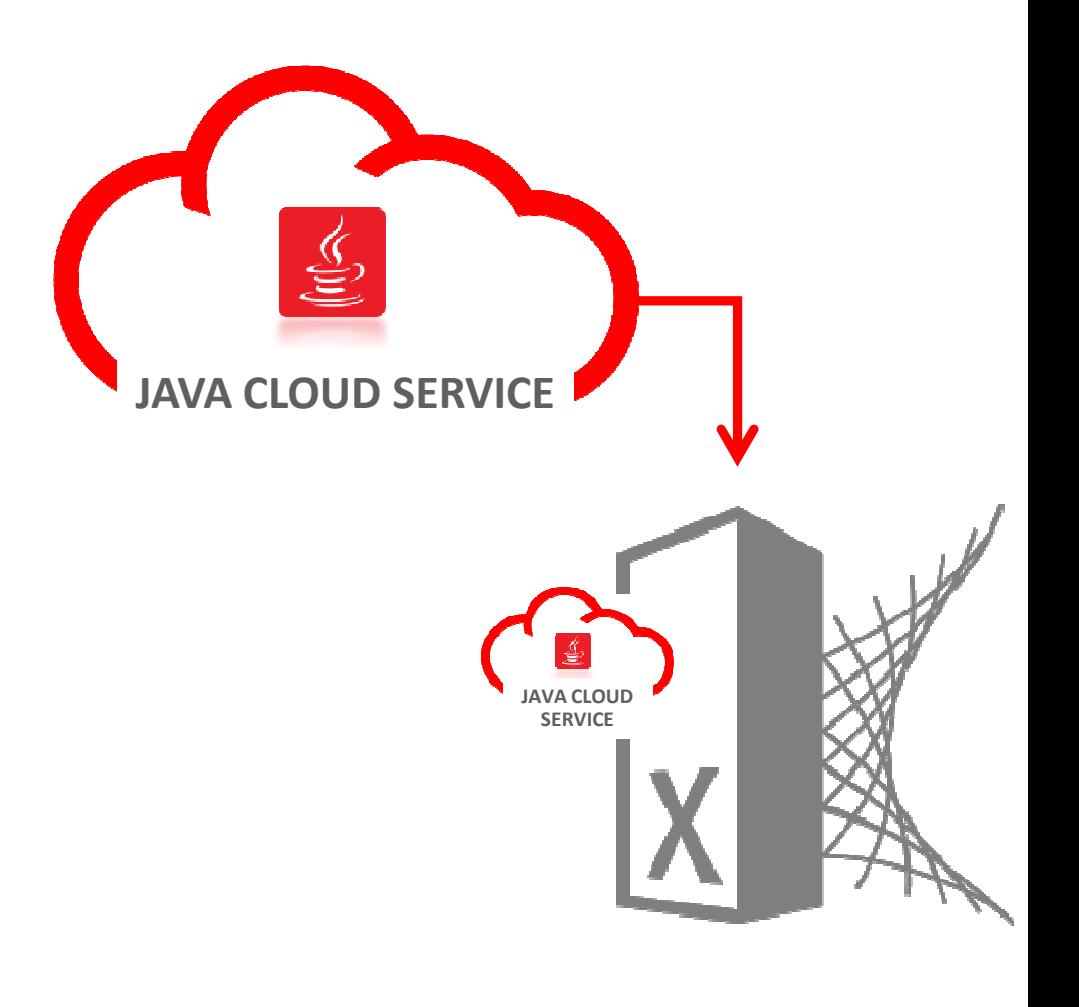

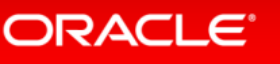

## Java<sup>C</sup>

## ests Performed: 17 Use Cases

## cross entire lifecycle of a system

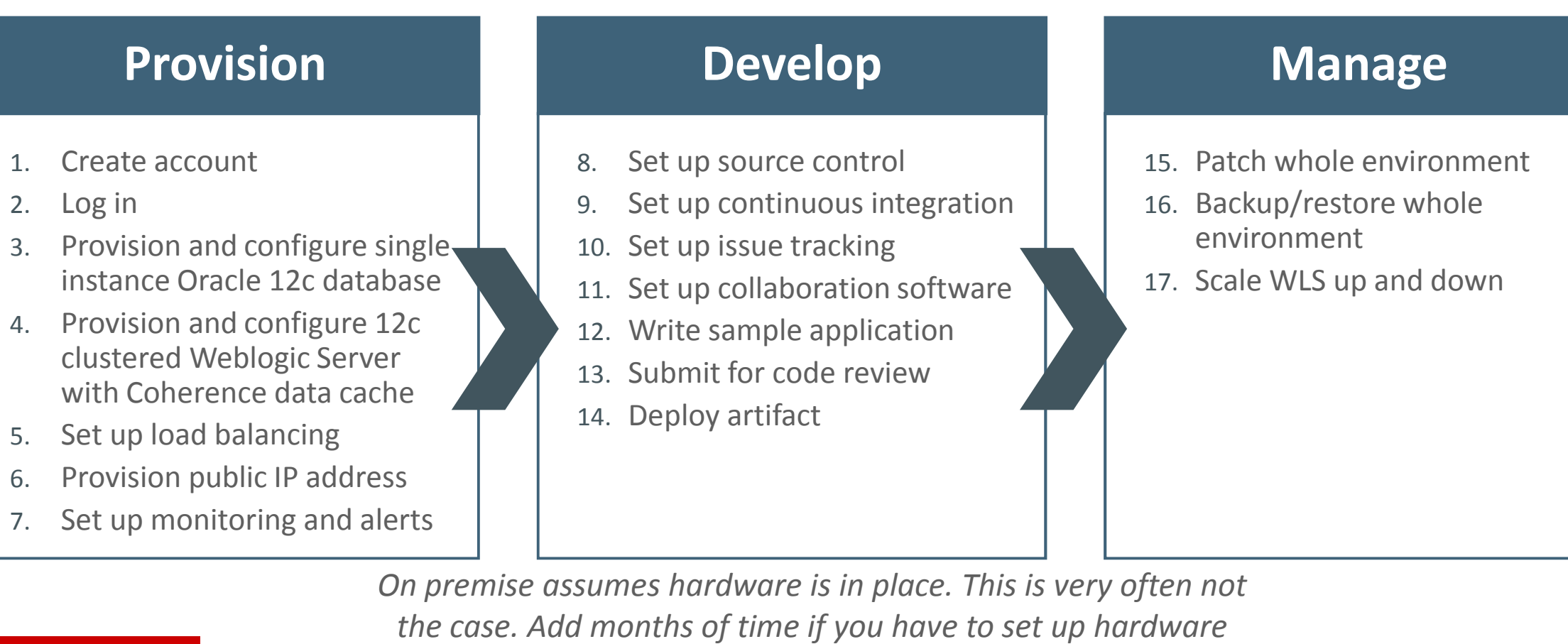

ORACLE<sup>®</sup>

Copyright © <sup>2015</sup> Oracle and/or its affiliates. All rights reserved.

## **Inacle Cloud is the Clear Winner**

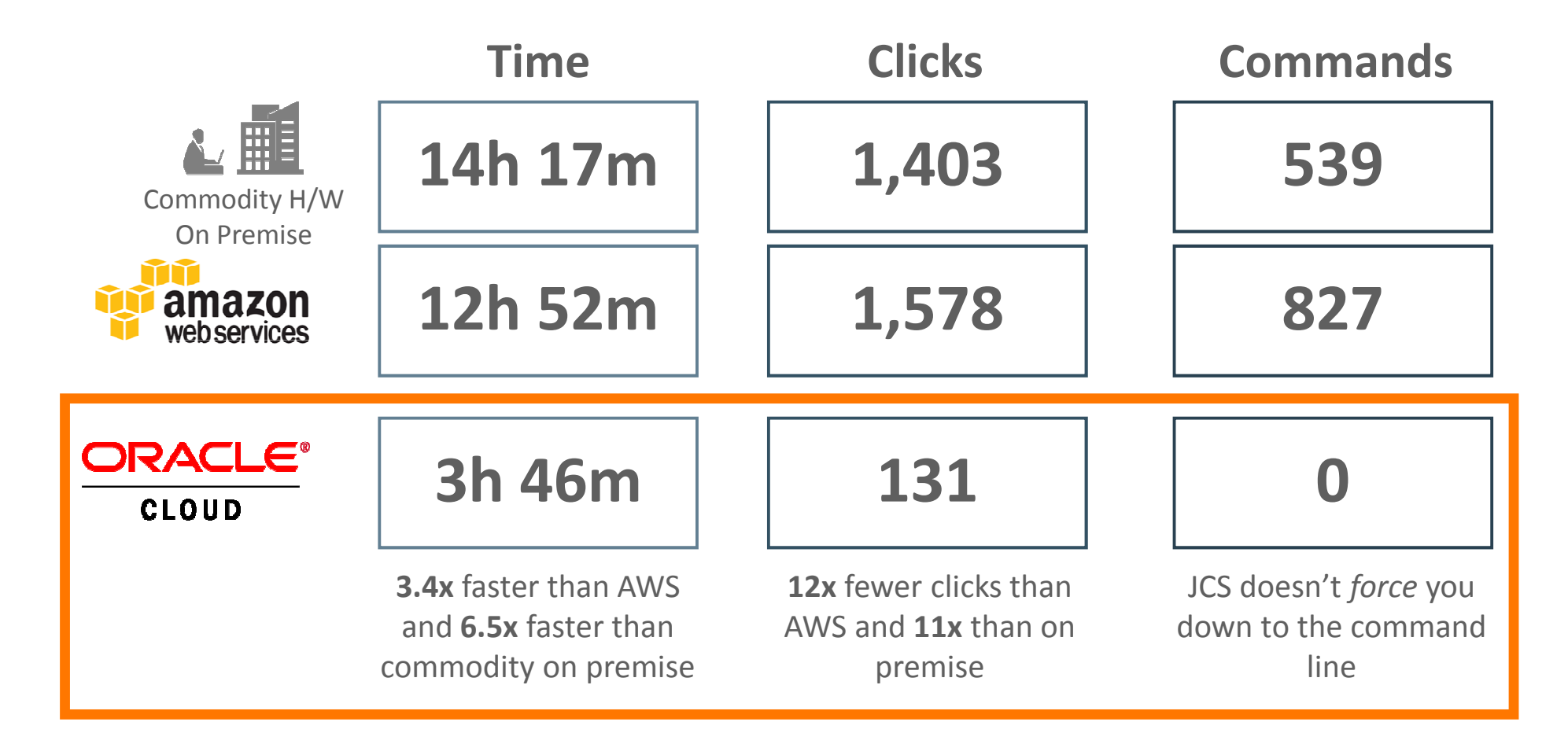

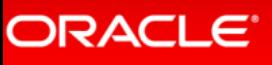

## esults by Function

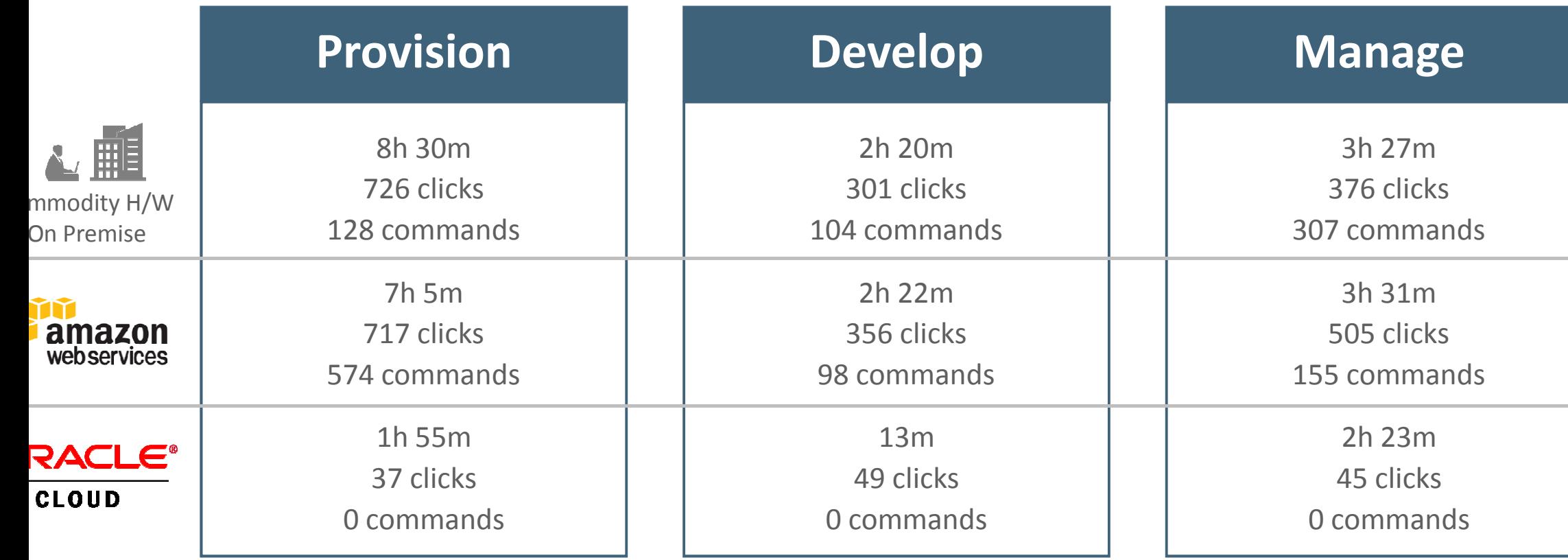

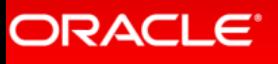

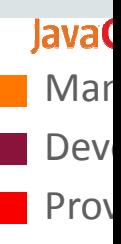

# esults by Time, Clicks and Commands

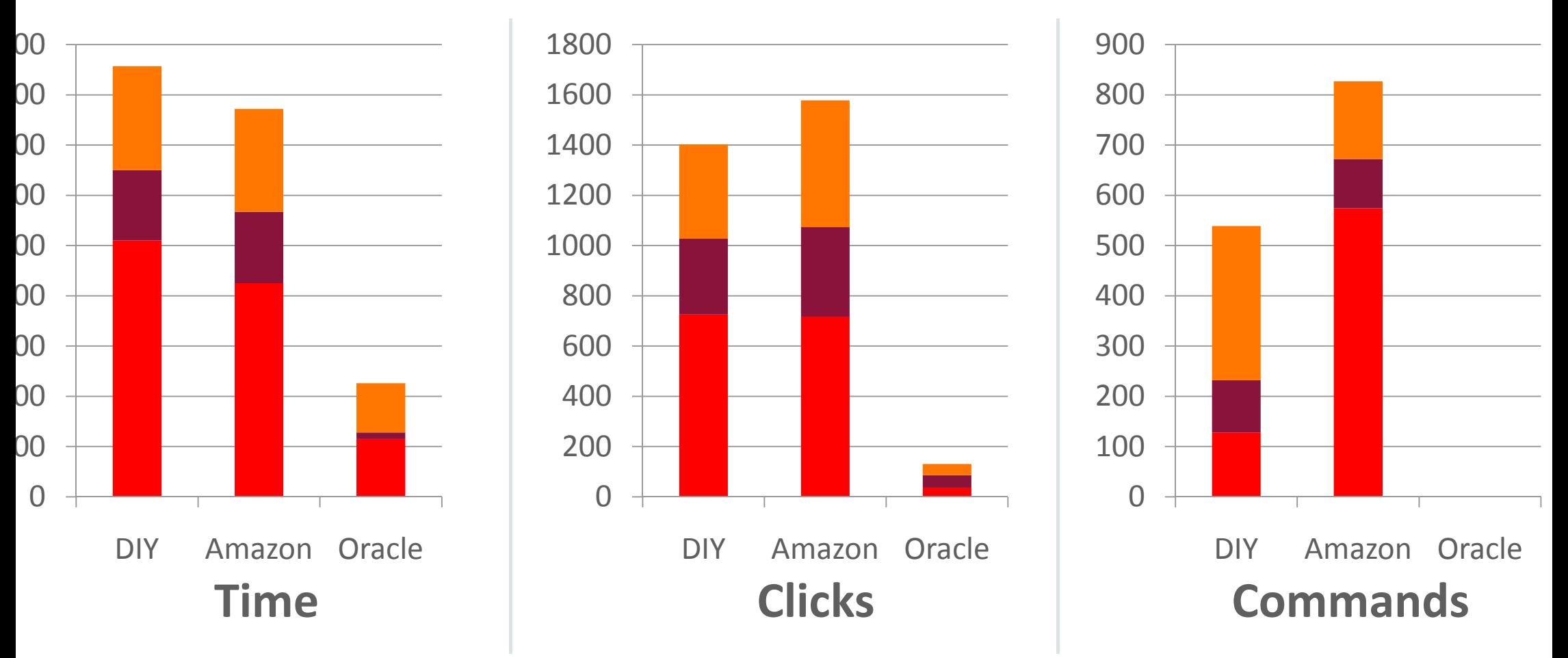

Real PaaS always beats infrastructure-level solutions

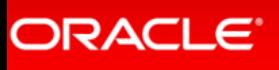

# Additional Resources

All available @ http://cloud.oracle.com/java

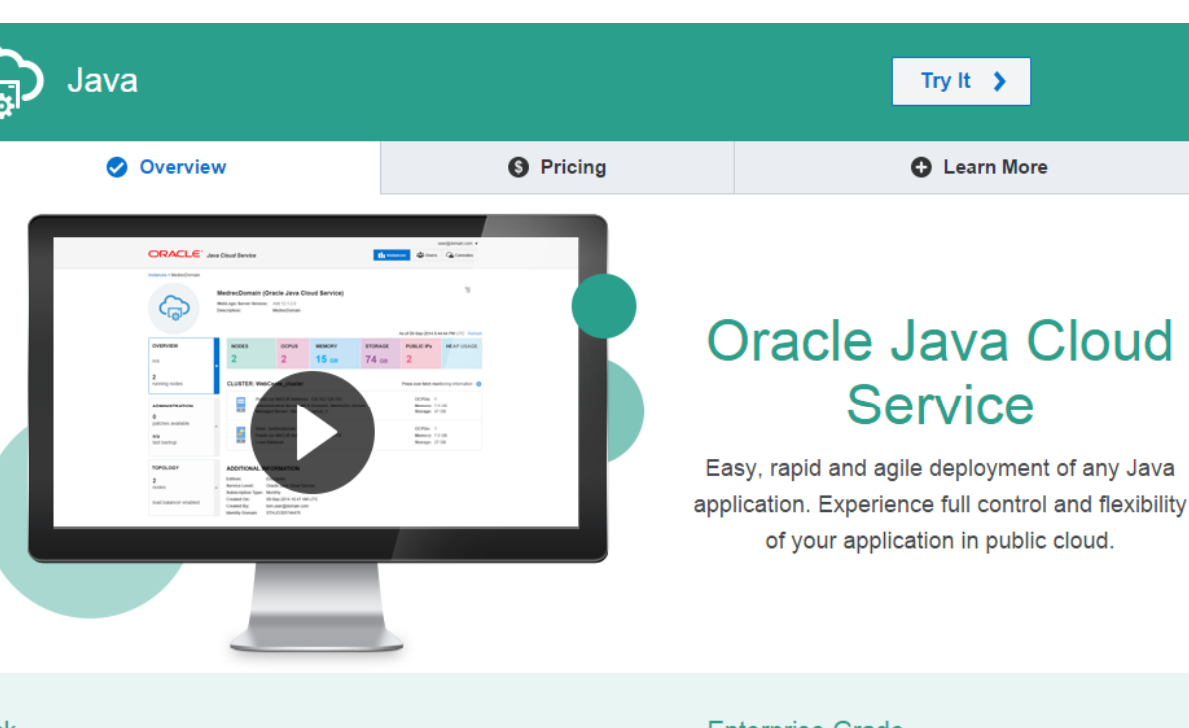

#### сk

I, self-service provisioning of Oracle WebLogic Server in oud for custom applications and Oracle SaaS extensions

#### าdards-based

on open standards to enable easy deployment and gement of Java application

#### **Enterprise Grade**

Enterprise level security, high availability, and performance for business critical applications

#### Choice

 $\triangledown$ 

Choice of service level offerings, tooling and WebLogic Server versions to fit your needs

- •**Pricing**
- • Datasheets:
	- •Java Cloud Service
	- •Java Cloud Service – SaaS Extension
- • FAQ
	- •Public Cloud FAQ
	- **Java Cloud Service FAQ** •
- •Demo Videos
- • Forum
	- Public Cloud •
	- •Java Cloud Service
- •Blogs
- •Documentation

## ORACLE<sup>®</sup>

Copyright © <sup>2015</sup> Oracle and/or its affiliates. All rights reserved.

## lava<sup>(</sup>

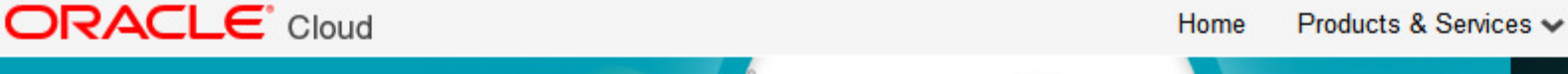

## **Modern Business.** Modern Cloud.

Re-imagine your business with **Oracle Cloud applications** 

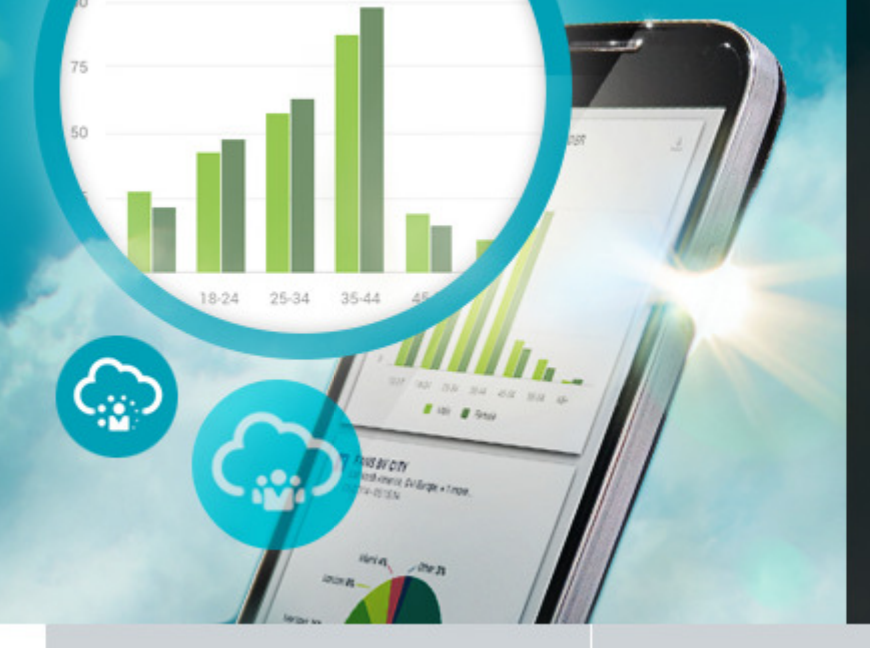

## Free 30-Day Trial

Resources  $\vee$ 

**lavaC** 

Sign In

Transform your business with Oracle Cloud

Free 30-Day Trial

## **Applications**

## Software as a Service

Modern cloud applications from Oracle help you re-imagine your business. The best-of-breed SaaS applications in Oracle Cloud are integrated with social, mobile, and analytic capabilities to help you deliver the experiences customers expect, the talent to

bracle.com/sign\_in ICCeed, and the performance the market

## Platform

## Marketplace

#### **Customer Experience**

Marketing

**Sales** 

Service

Configure, Price, and Quote

Commerce

**Supply Chain Management** 

**Human Capital Management** 

**Global Human Resources** 

**Talent Management** 

**Enterprise Resource Planning** 

**Financials** 

Revenue Management

**Accounting Hub Reporting** 

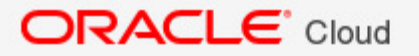

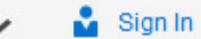

lava(

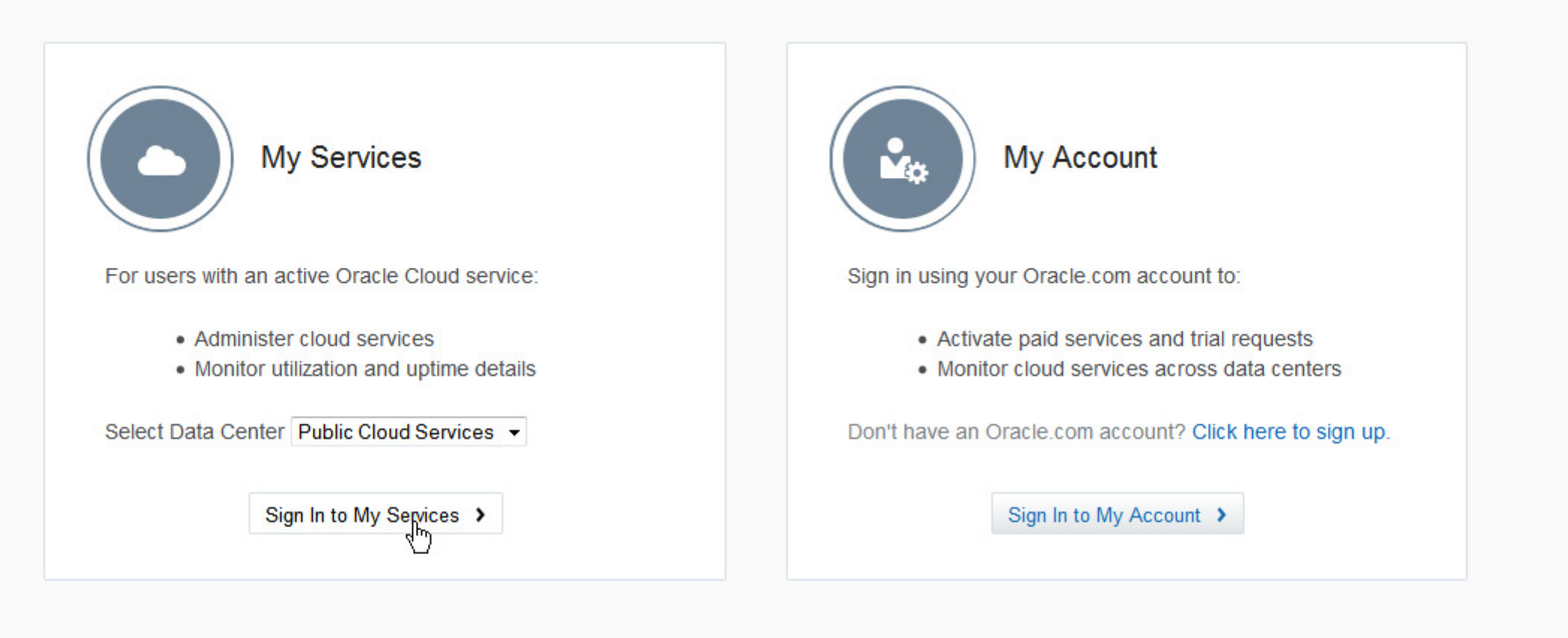

**Identity Self Service** 

For administrators and users with active Oracle Cloud PaaS. laaS or Planning and Budgeting services:

- Change your password
- Update your challenge questions

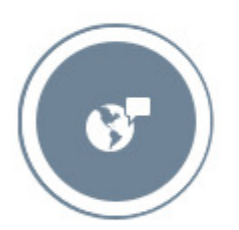

## **Application Services Notifications**

For users with active Enterprise Resource Planning, Human Capital Management and Sales and Marketing services:

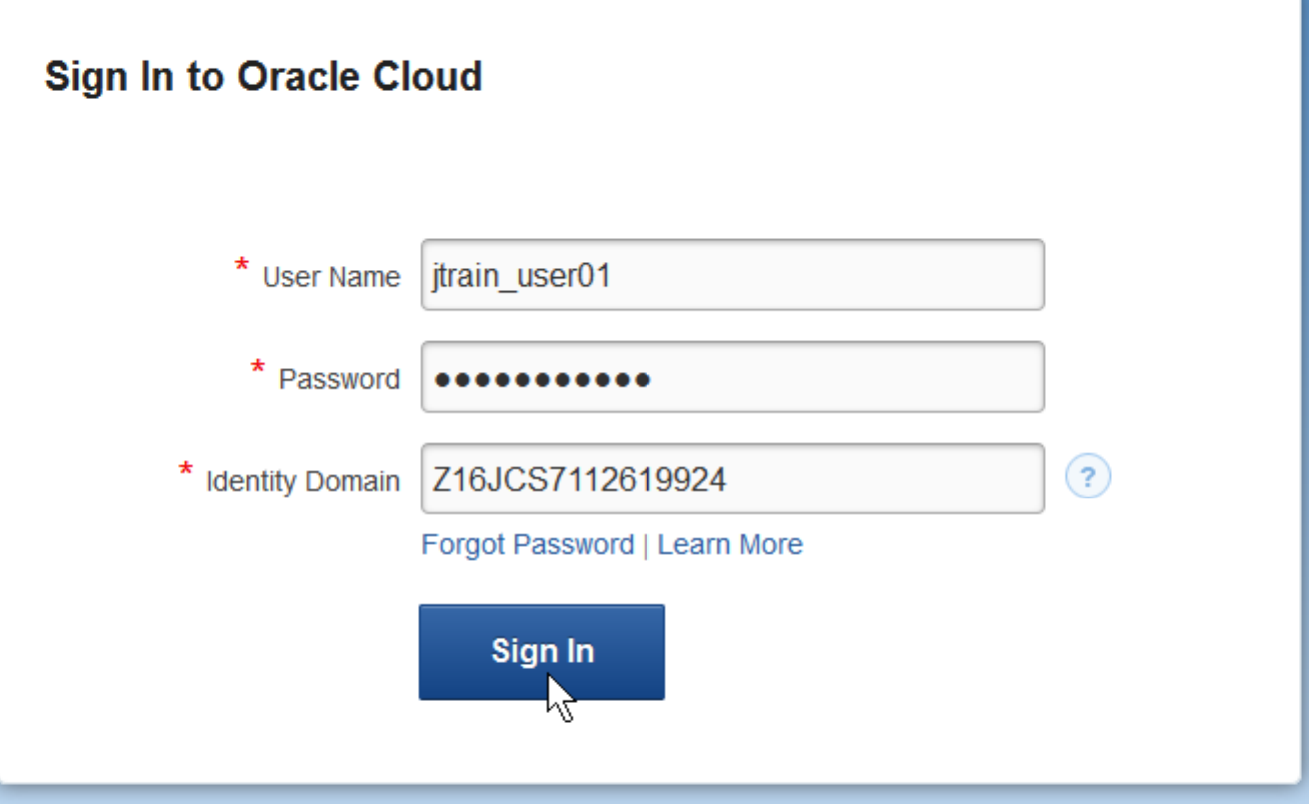

About Oracle | Contact Us | Legal Notices | Terms of Use | Your Privacy Rights Copyright @ 2013 Oracle and/or its affiliates. All rights reserved.

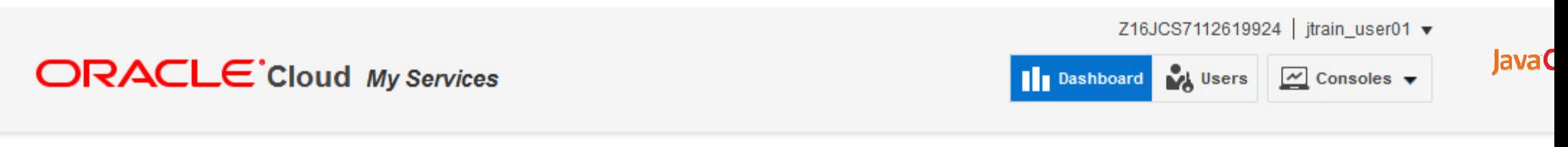

#### Dashboard **O**

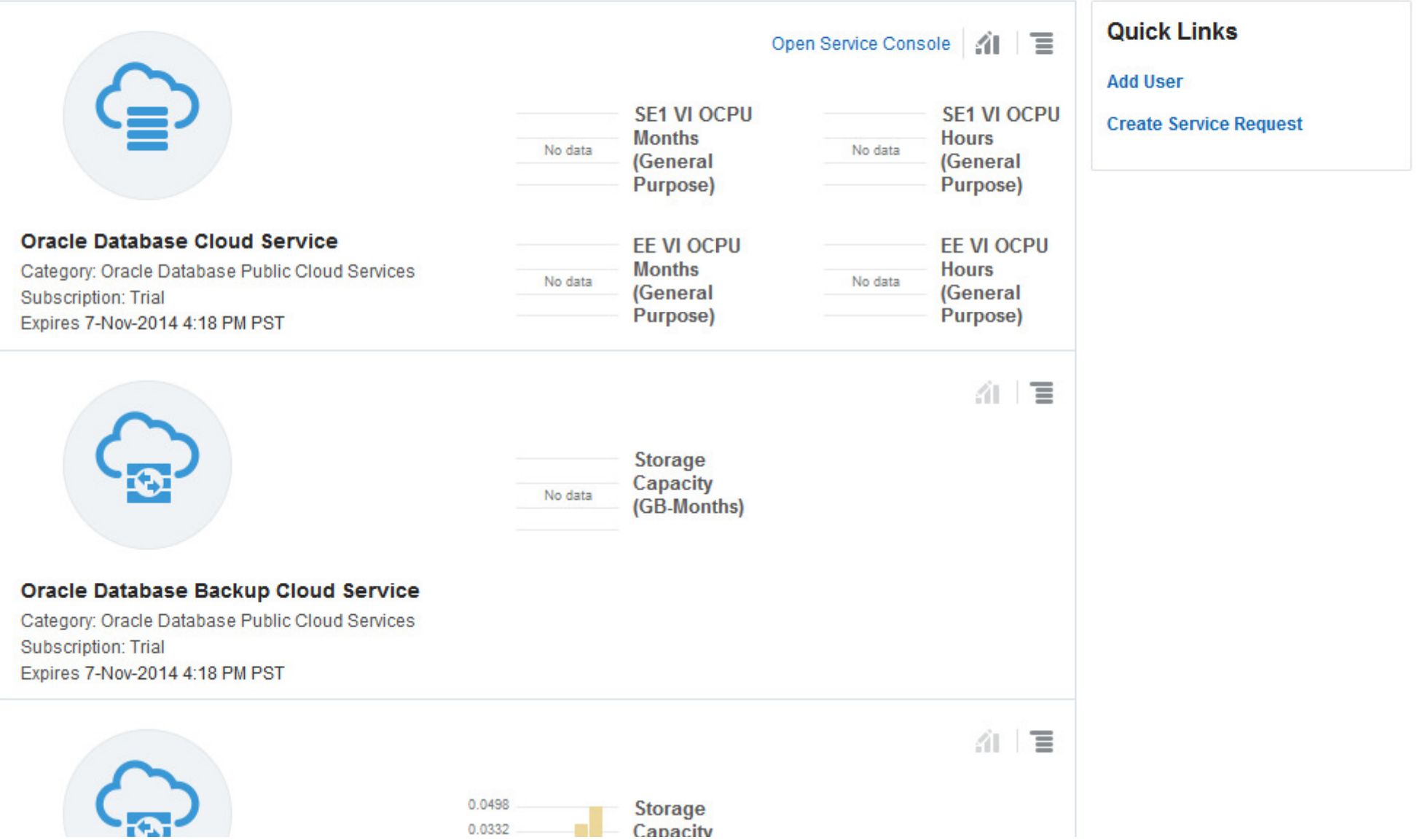

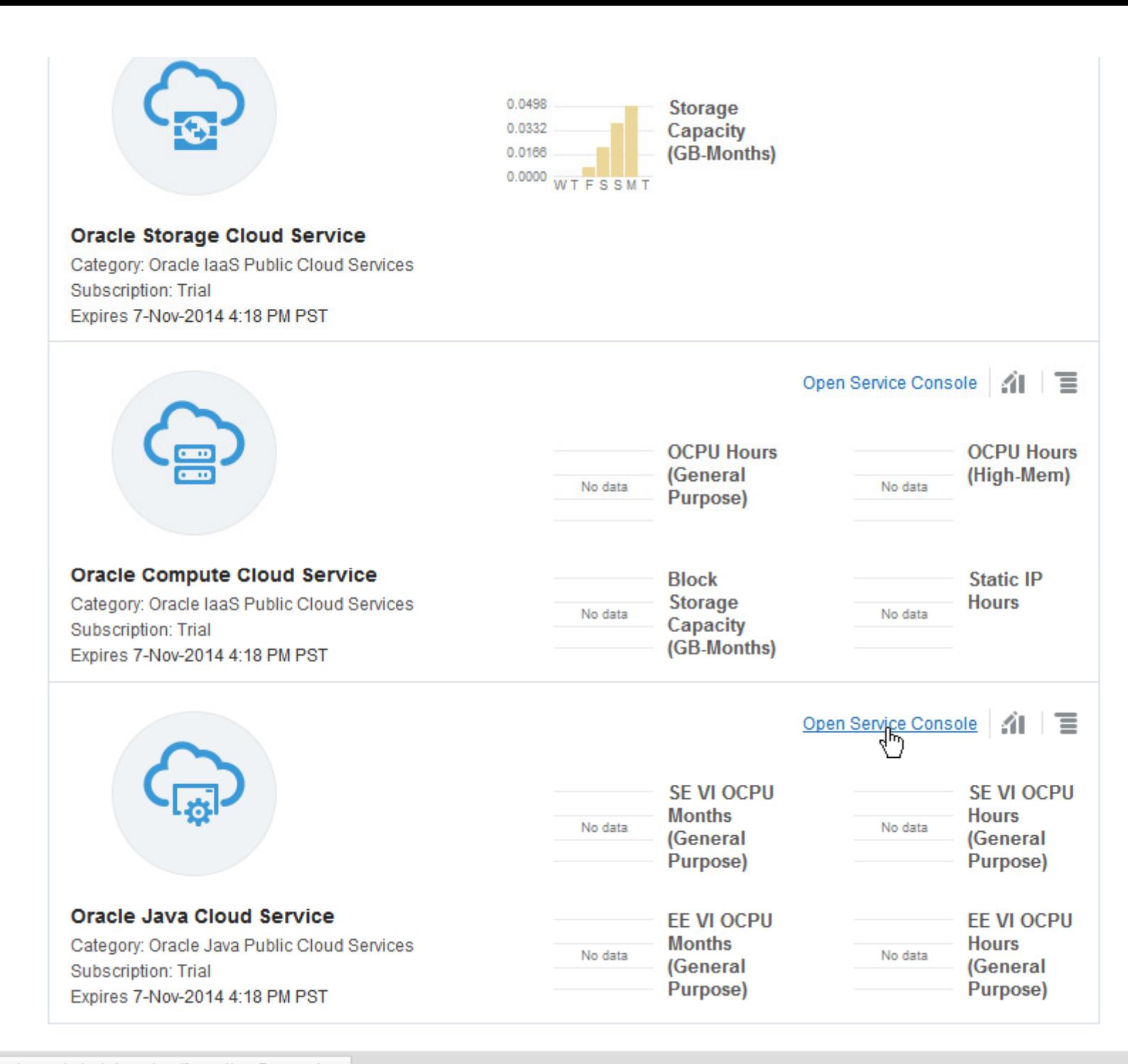

## lava<sup>(</sup>

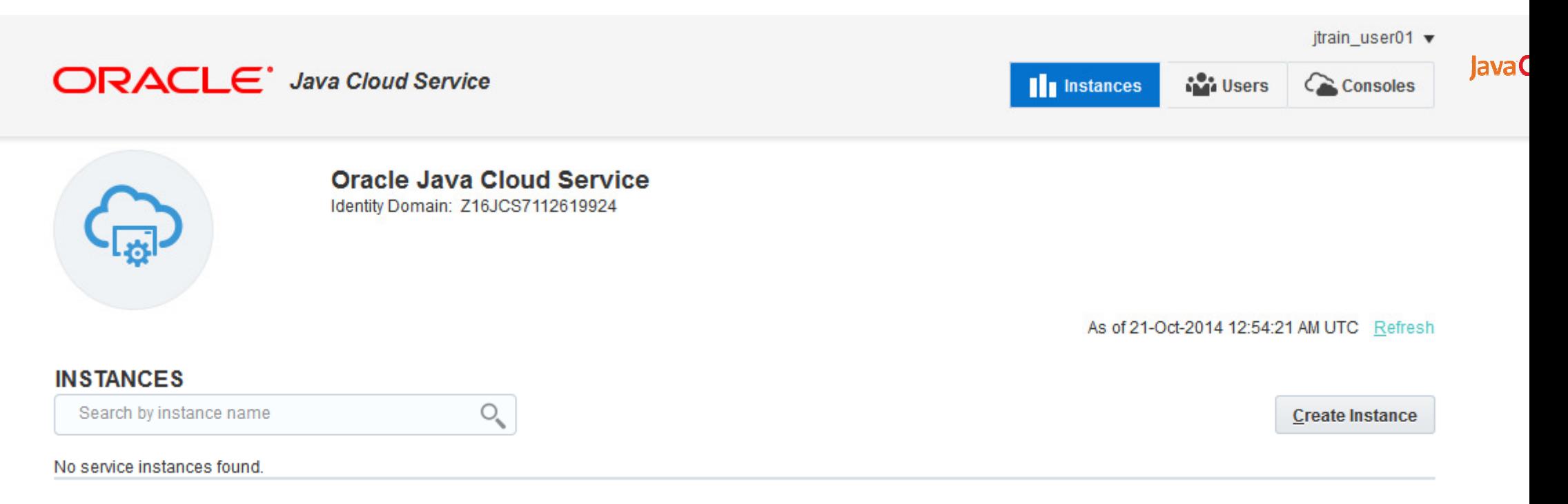

Failed attempts to create or delete an instance in the last 7 days

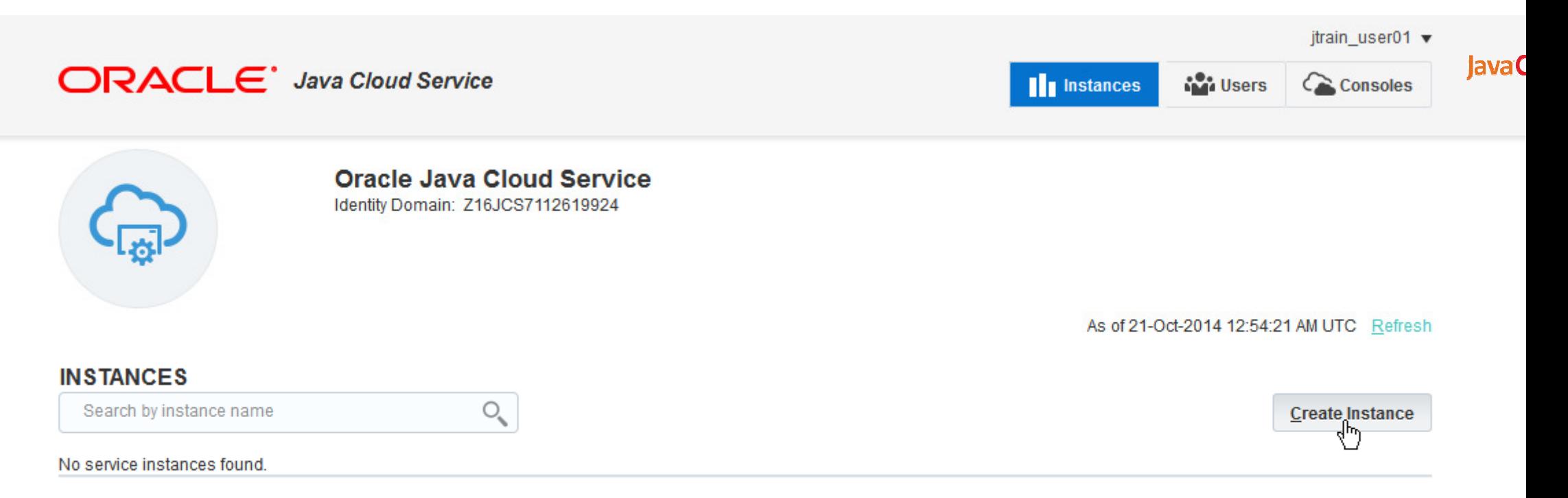

Failed attempts to create or delete an instance in the last 7 days

## **ORACLE** Java Cloud Service

jtrain user01 v

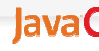

Cancel

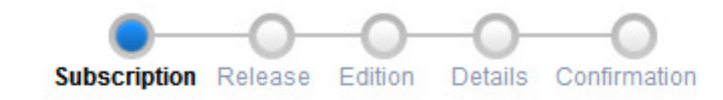

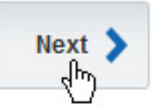

**Subscription Type** 

Select the service level and billing frequency for your Oracle Java Cloud Service instance.

## **Service Level**

#### Oracle Java Cloud Service - Virtual Image O Oracle WebLogic Server installed on an Oracle Cloud virtual machine. No additional cloud tooling available.

#### **Oracle Java Cloud Service**

 $\circledcirc$ Oracle WebLogic Server installed on an Oracle Cloud virtual machine. All additional cloud tooling available.

## **Billing Frequency**

Hourly 0 Pay for the number of hours used.

#### **Monthly**  $\circledcirc$

Pay one price for the entire month irrespective of the number of hours used.

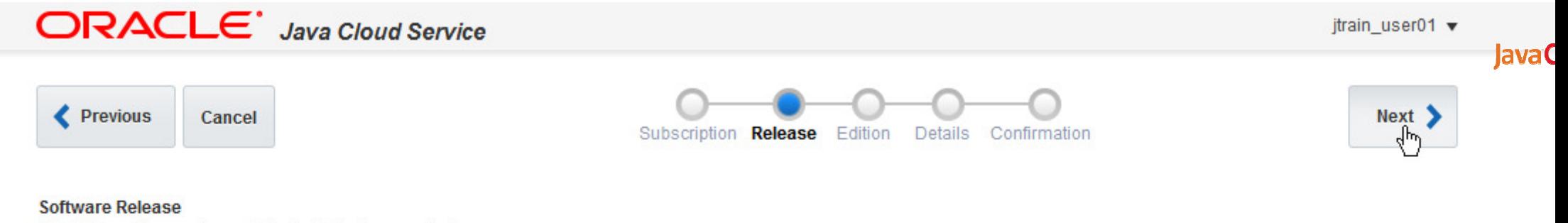

Select the software release to be installed on your instance.

Oracle WebLogic Server 11g (11.1.1.7)<br>
WebLogic Server 10.3.6.0.8, Fusion Middleware 11.1.1.7 on Oracle Linux 6.4

Oracle WebLogic Server 12c (12.1.2.0)<br>
WebLogic Server and Fusion Middleware 12.1.2.0.2 on Oracle Linux 6.4

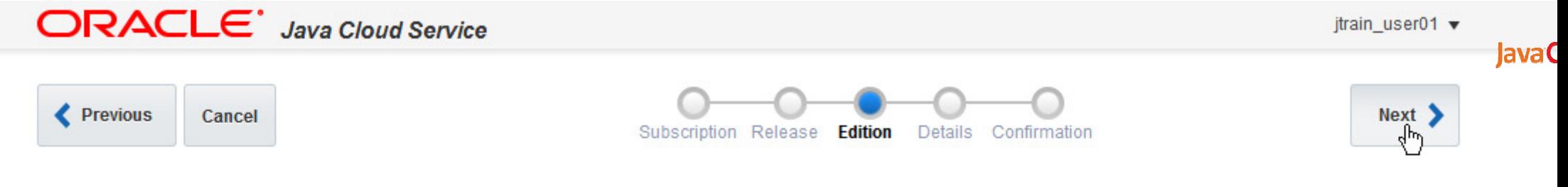

**Software Edition** 

Select the edition of your selected software release to be installed on your instance.

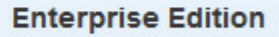

O Oracle WebLogic Server 12c (12.1.2.0) on Oracle Linux 6.4

**Enterprise Edition with Coherence**<br>
Oracle WebLogic Server 12c (12.1.2.0)<br>
on Oracle Linux 6.4

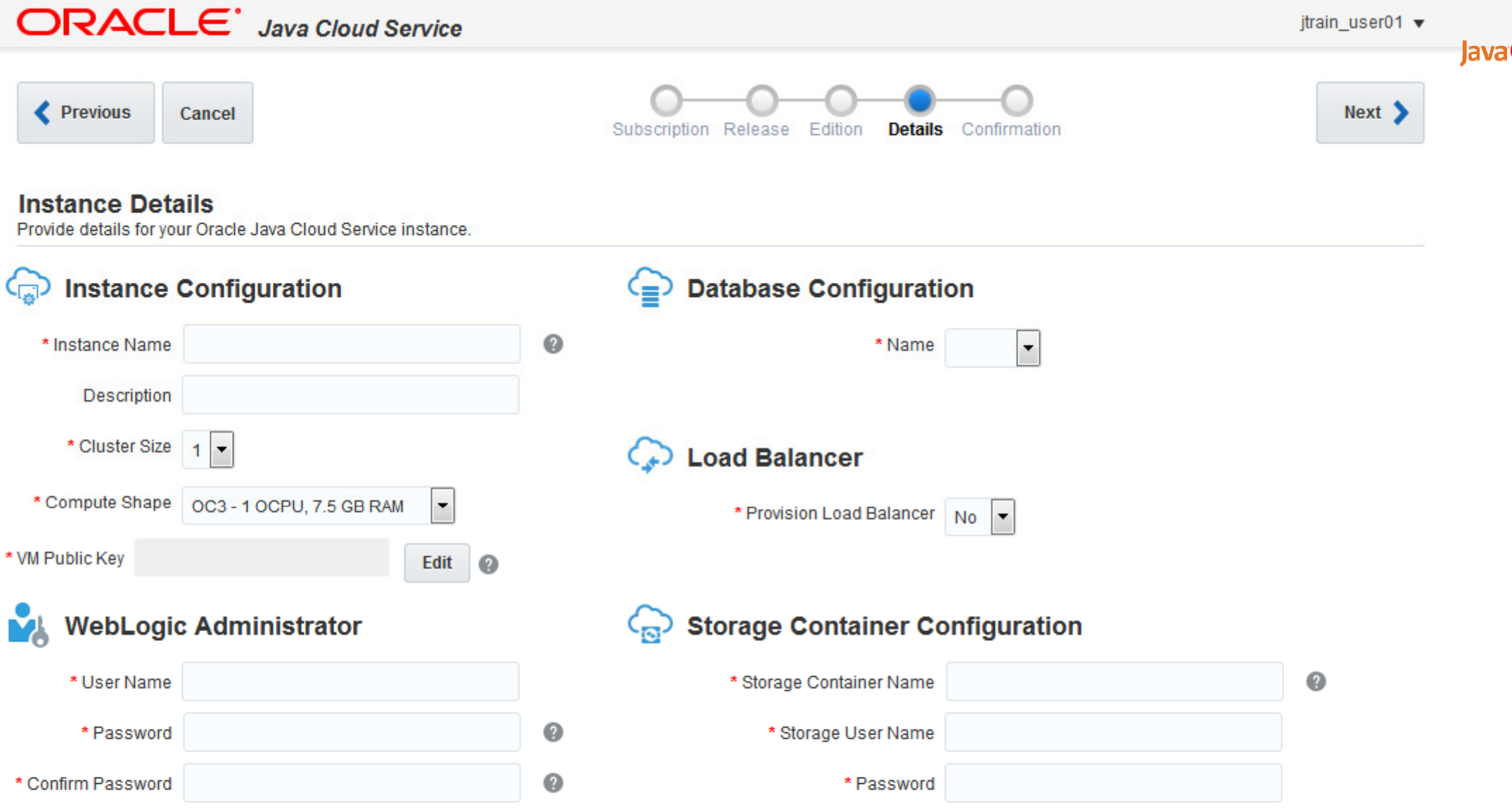

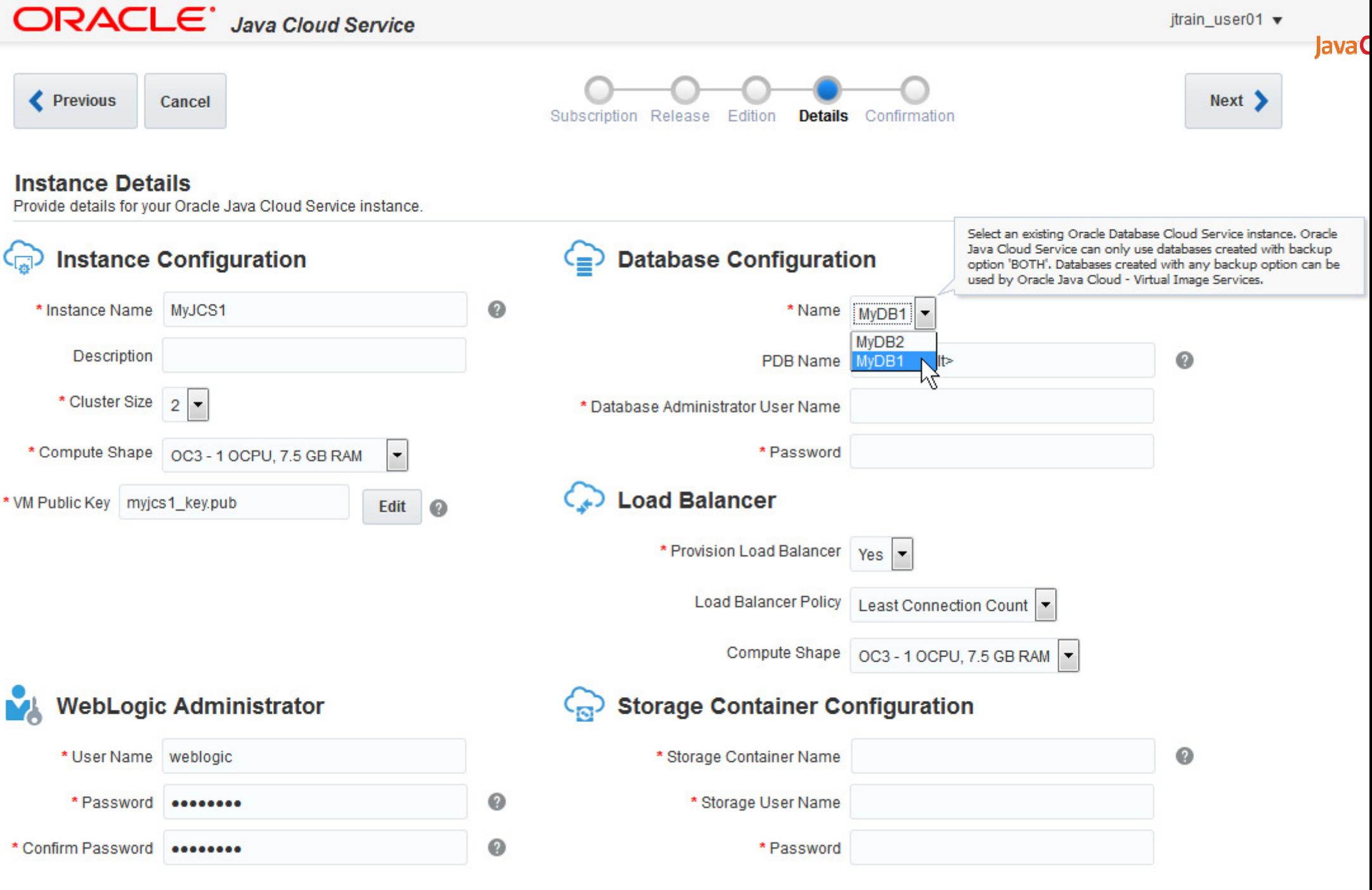

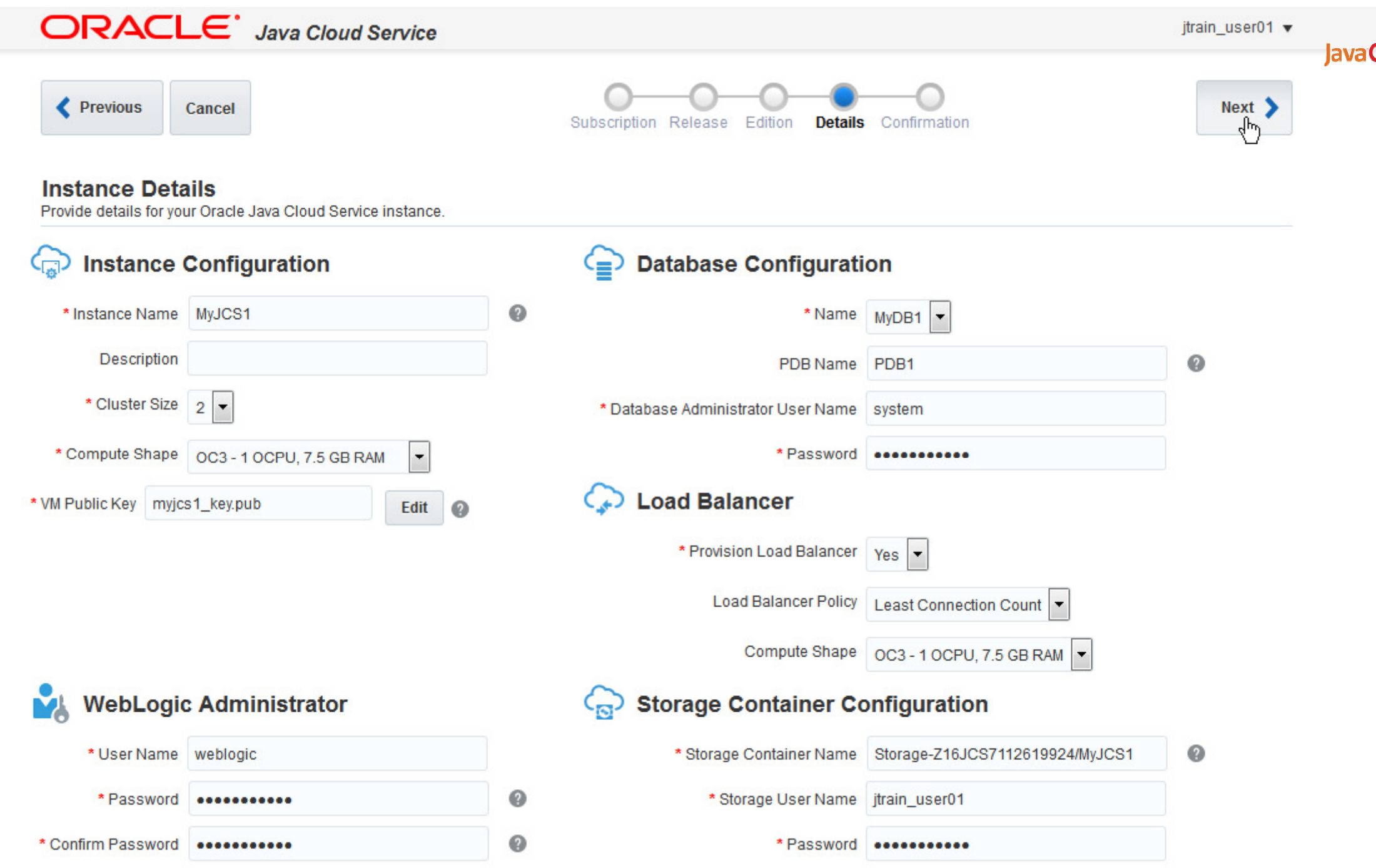

#### **ORACLE** Java Cloud Service itrain user01  $\blacktriangledown$ lava( **Previous** Create ) Cancel Subscription Release Edition Details **Confirmation**

#### **Confirmation**

Confirm your selections and create your instance.

#### H **Subscription Details**

Service Level: Oracle Java Cloud Service **Billing Frequency: Monthly** Release: Oracle WebLogic Server 12c (12.1.2.0) Edition: Enterprise Edition

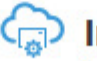

## **Instance Details**

Instance Name: MyJCS1 **Cluster Size: 2** Compute Shape: OC3 Key: myjcs1 key.pub WebLogic Administrator: weblogic

## **Database Details**

Database: MyDB1 PDB Name: PDB1 Database Administrator User Name: system

## **Load Balancer**

**Provision Load Balancer: Yes** Load Balancer Policy: LEAST\_CONNECTION\_COUNT Oracle Traffic Director Compute Shape: OC3

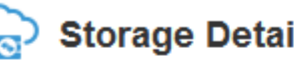

**Storage Details** 

Storage Container Name: Storage-Z16JCS7112619924/MyJCS1 Storage User Name: jtrain\_user01

jtrain user01 v

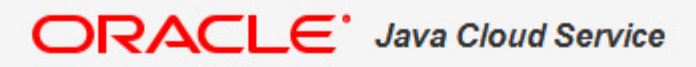

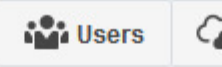

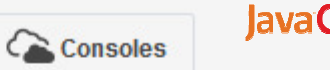

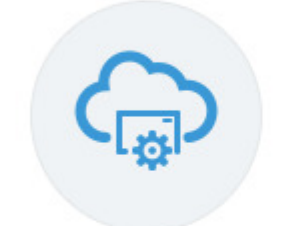

## **Oracle Java Cloud Service**

Identity Domain: Z16JCS7112619924

As of 21-Oct-2014 12:54:21 AM UTC Refresh

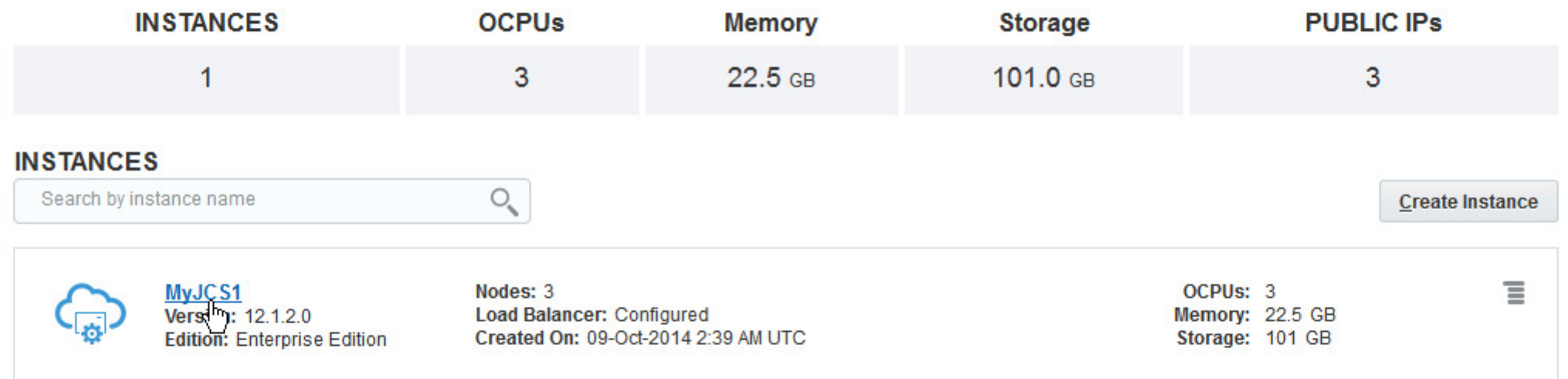

Failed attempts to create an instance in the last 7 days

About Oracle | Contact Us | Legal Notices | Terms of Use | Your Privacy Rights

aclecloud.com/administration/faces/JaasRunner.jspx?\_afrLoop=9036369692390566&\_afrWindowMode=0&\_adf.ctrl-state=3iv3bqydh\_23#

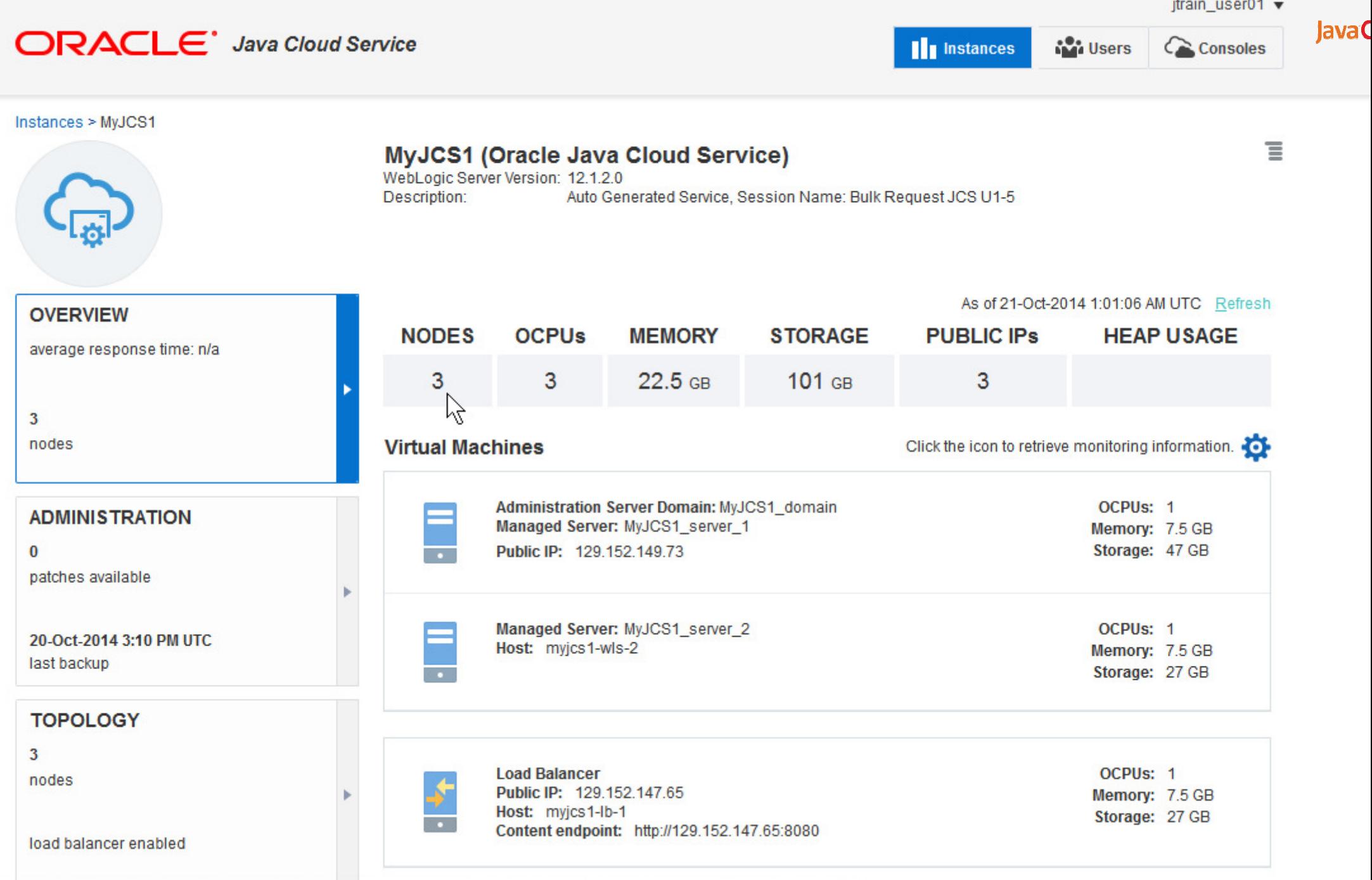

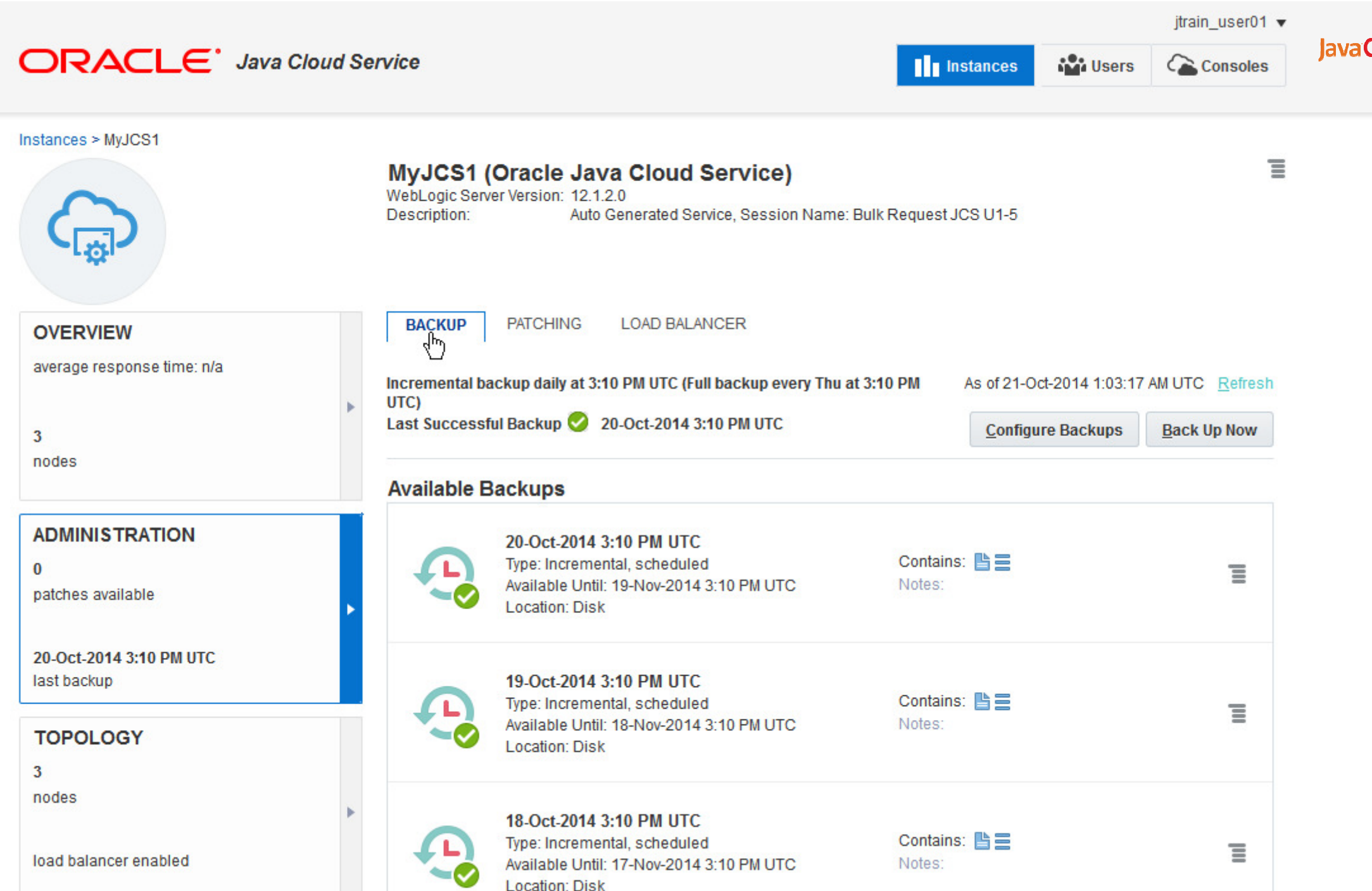

Ecodion. Disk<br>aclecloud.com/administration/faces/JaasRunner.jspx?\_afrLoop=9036369692390566&\_afrWindowMode=0&\_adf.ctrl-state=3iv3bqydh\_23#

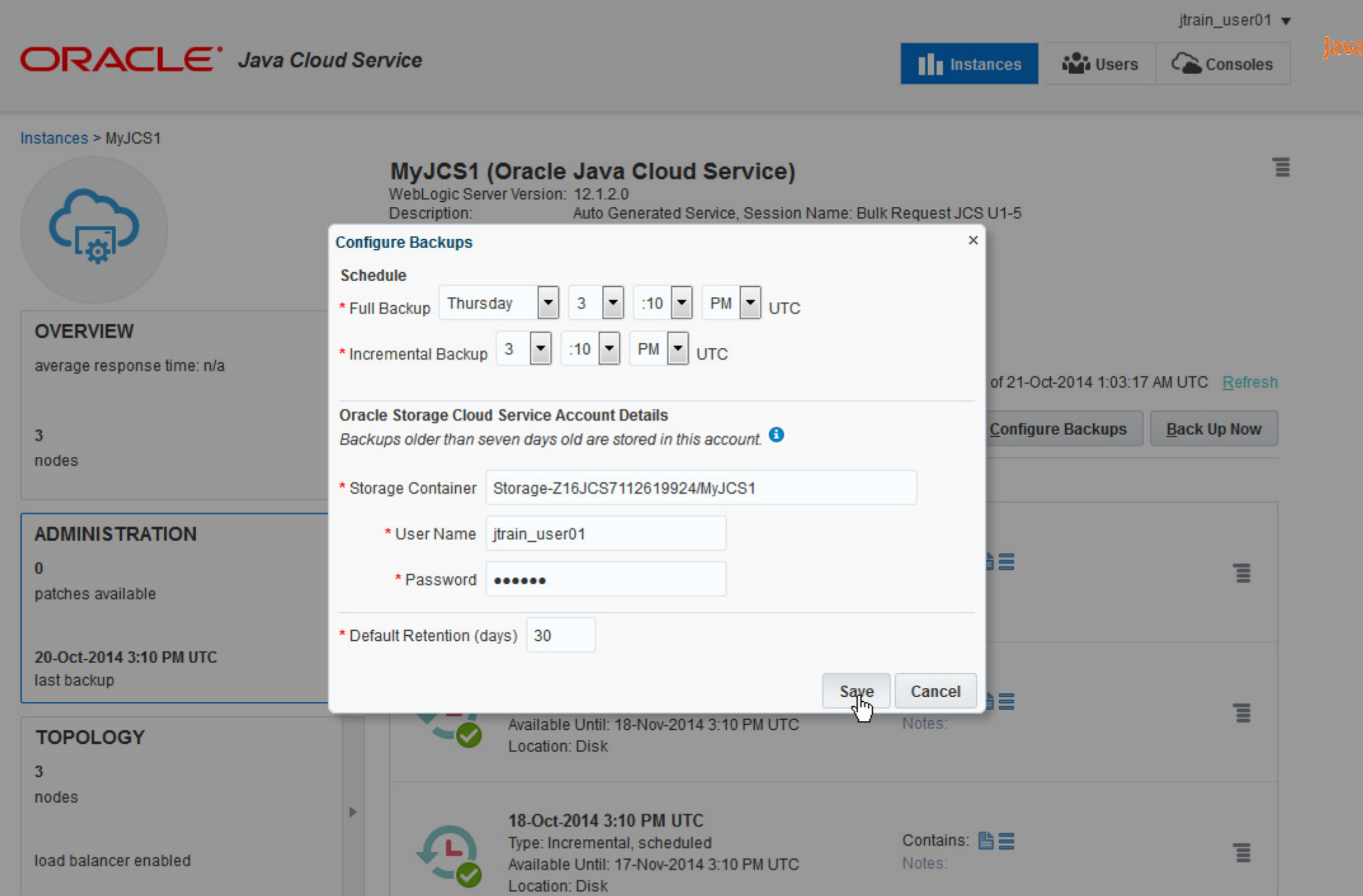

m,

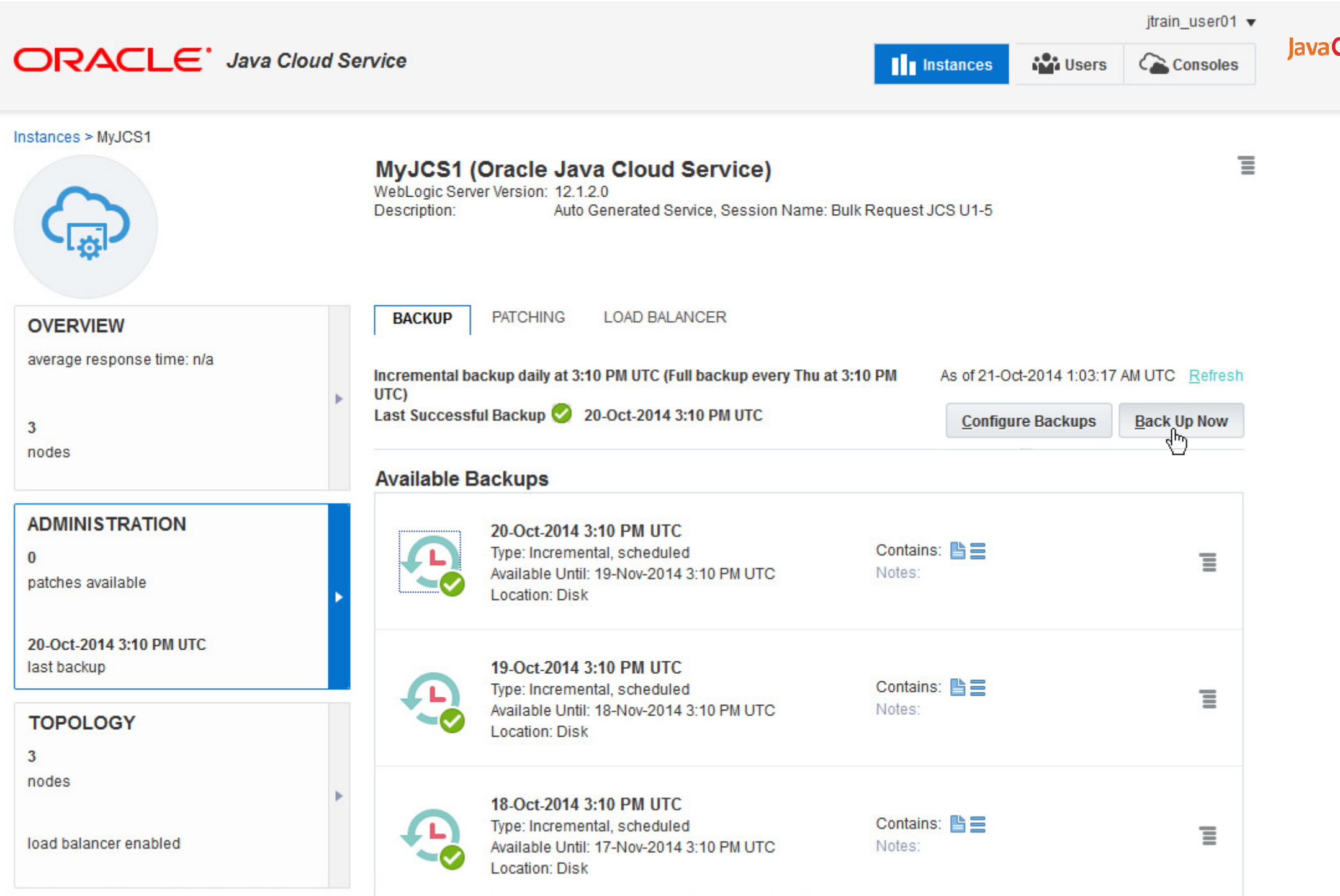

 $ORACLE^*$  Java Cloud Service

Consoles

lavaC

jtrain user01 v

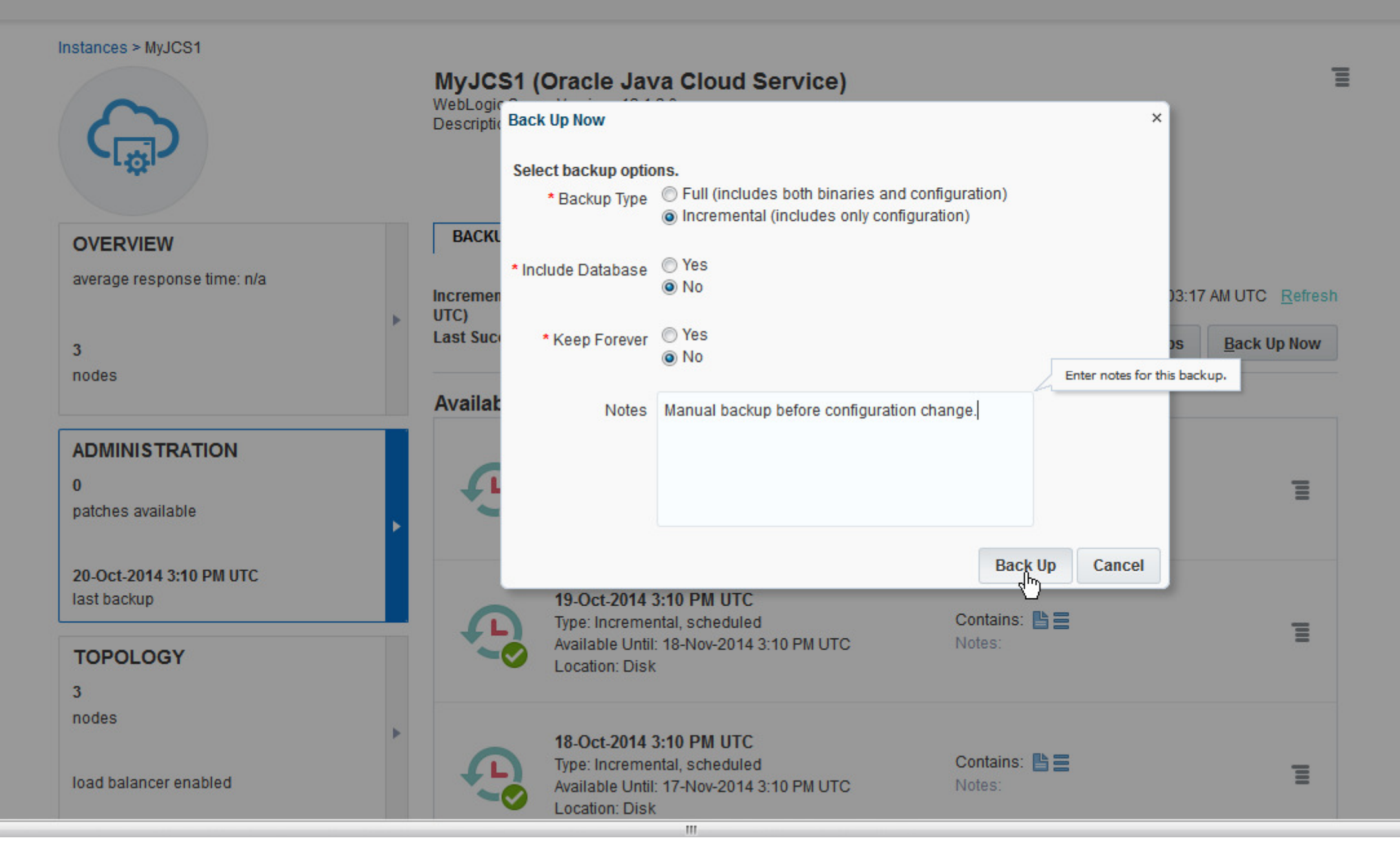

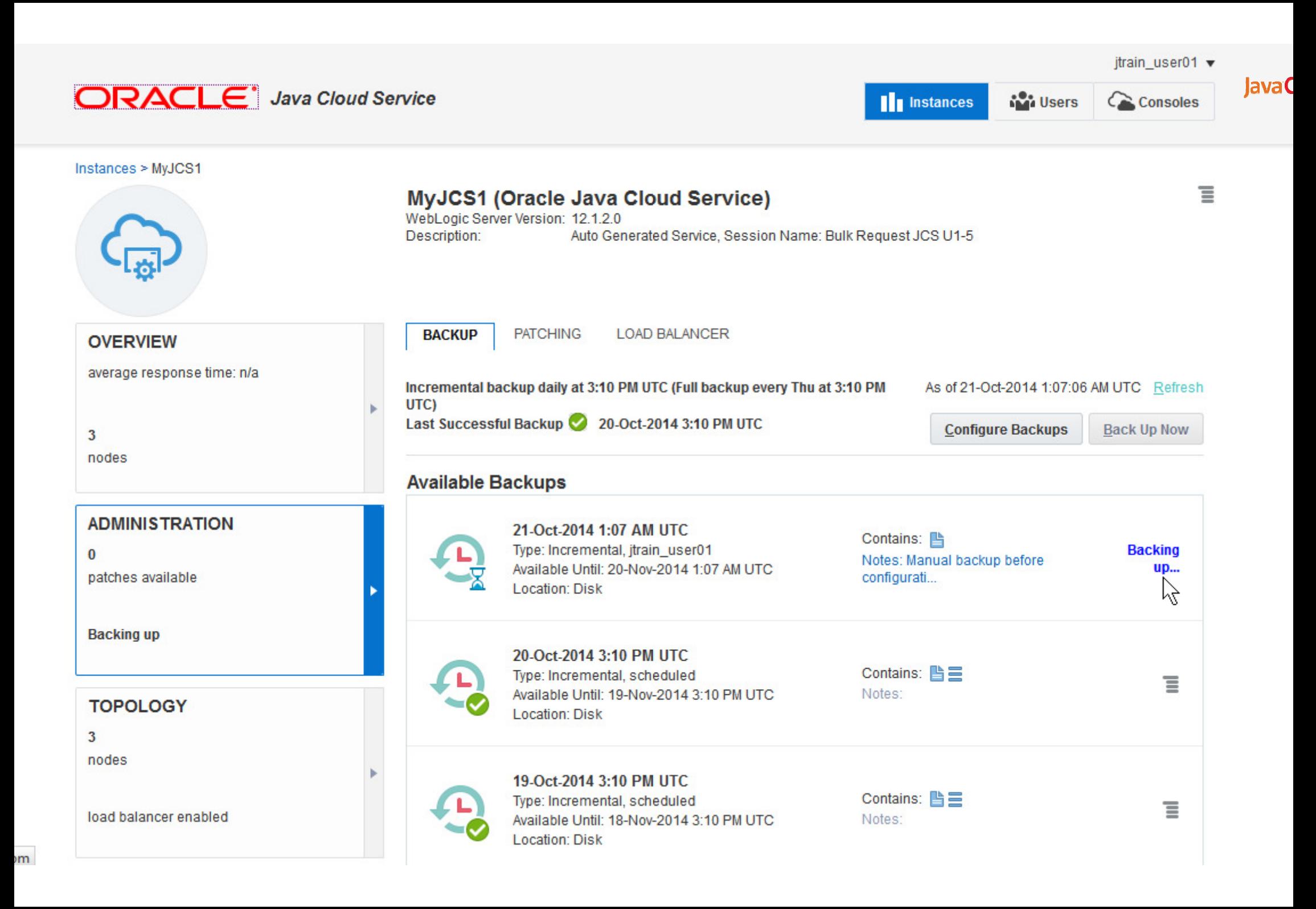

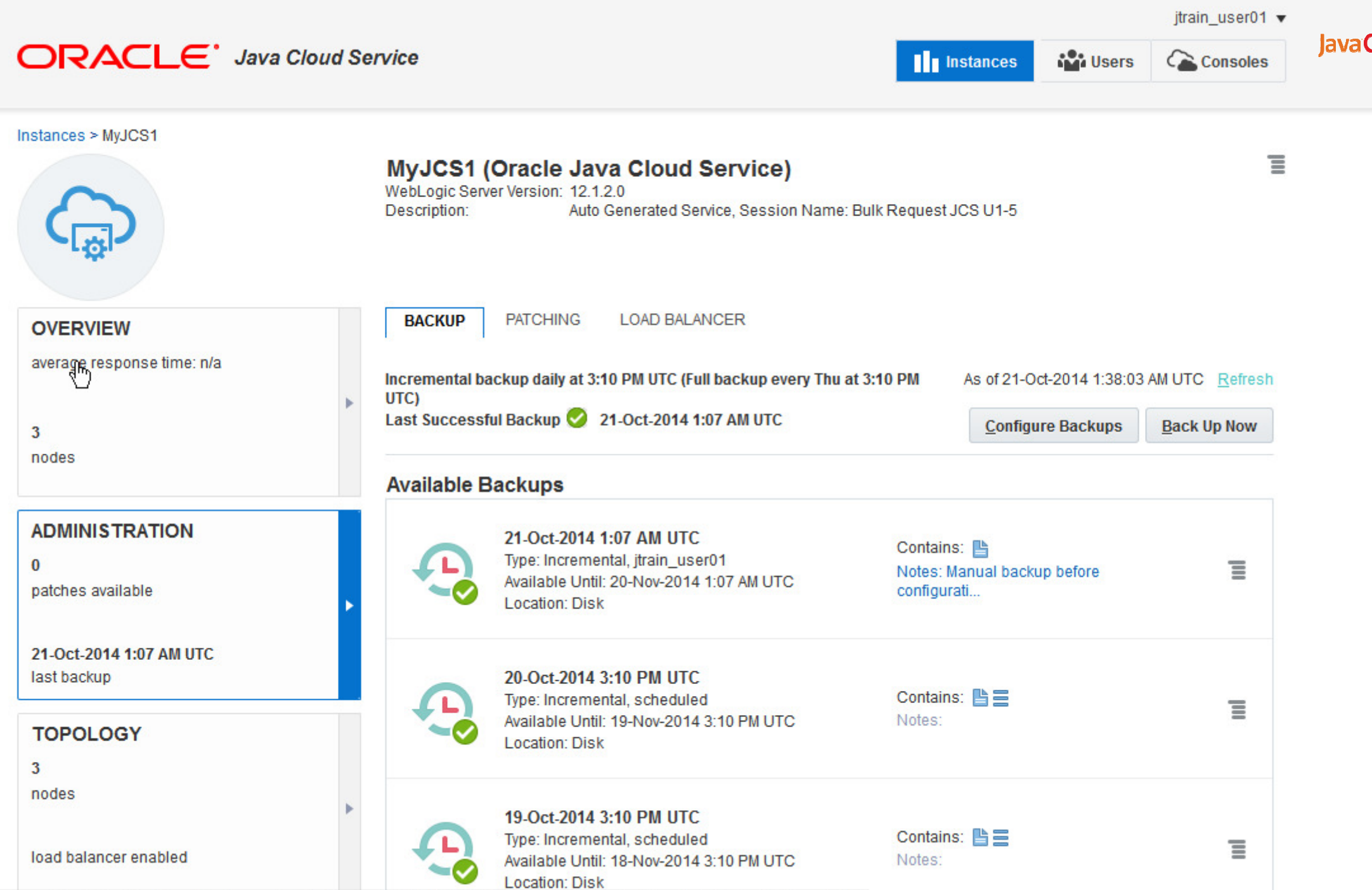

aclecloud.com/administration/faces/JaasRunner.jspx?\_afrLoop=9036369692390566&\_afrWindowMode=0&\_adf.ctrl-state=3iv3bqydh\_23#

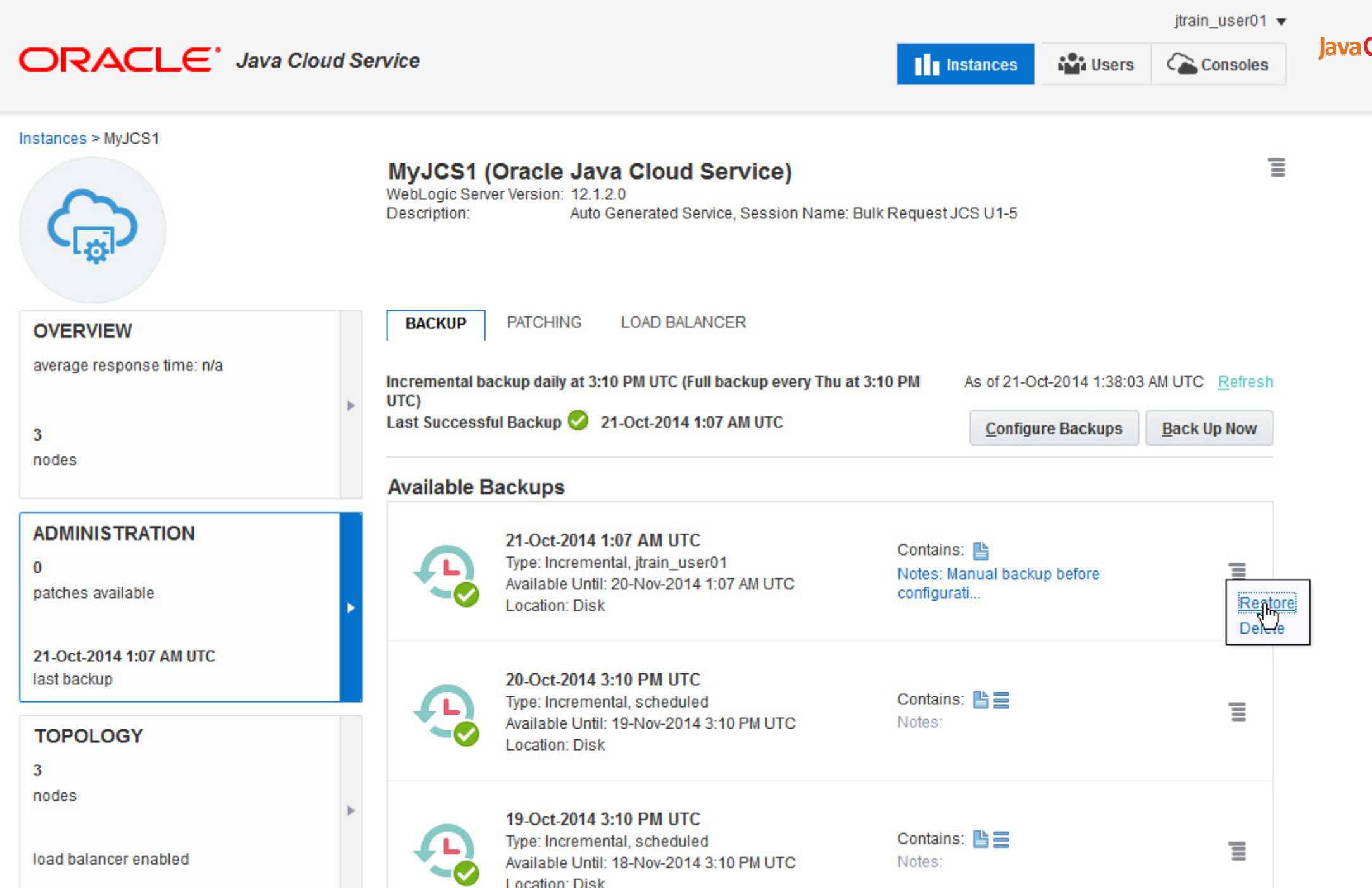

Location: Disk<br>| Location: Disk Location: Disk Location: Disk Location: Disk Location: Disk Location: Disk Location: Disk Location: Disk Location: Disk Location: Disk Location: Disk Location: Disk Location: Disk Location:

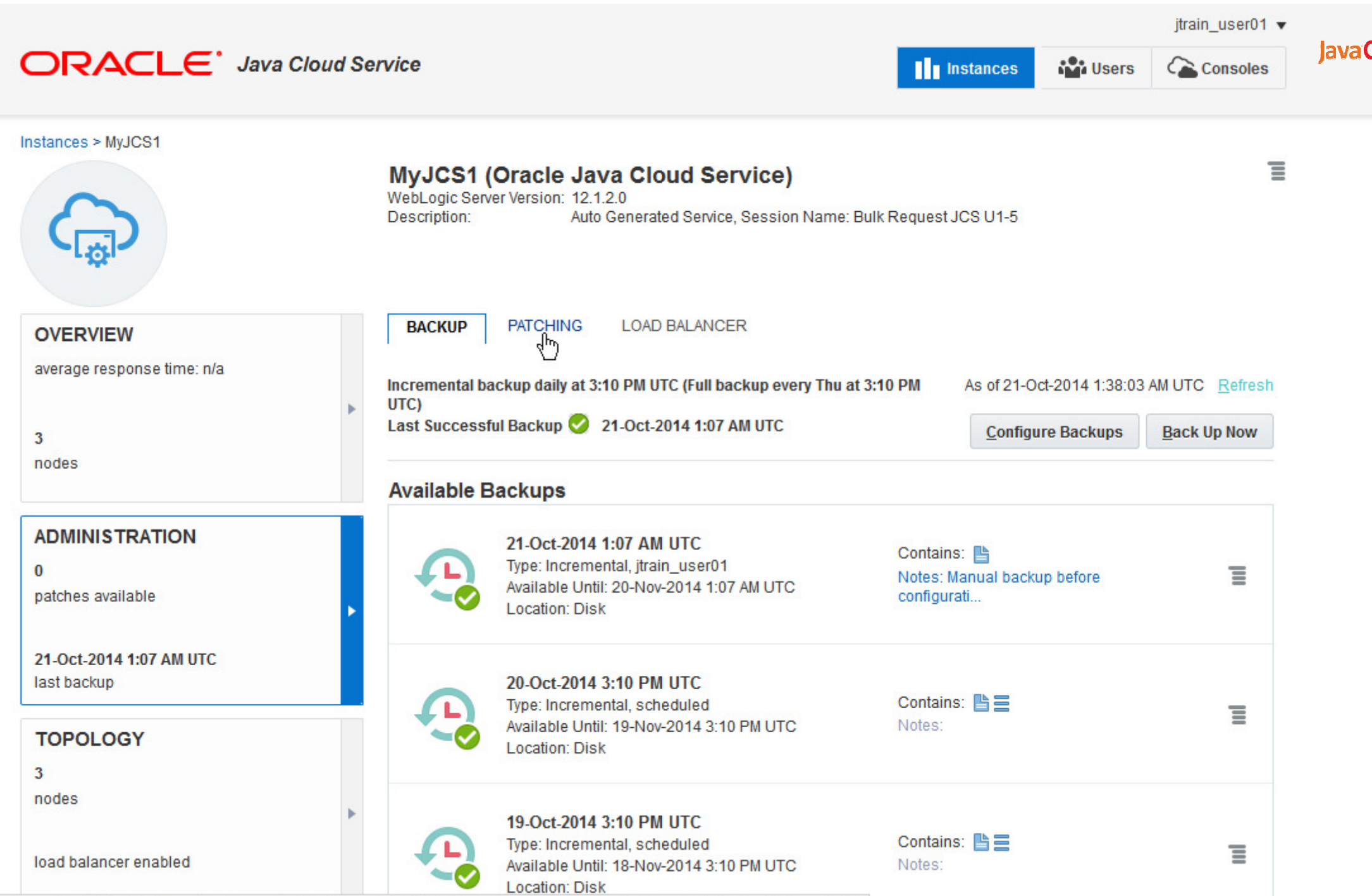

aclecloud.com/administration/faces/JaasRunner.jspx?\_afrLoop=9036369692390566&\_afrWindowMode=0&\_adf.ctrl-state=3iv3bqydh\_23#

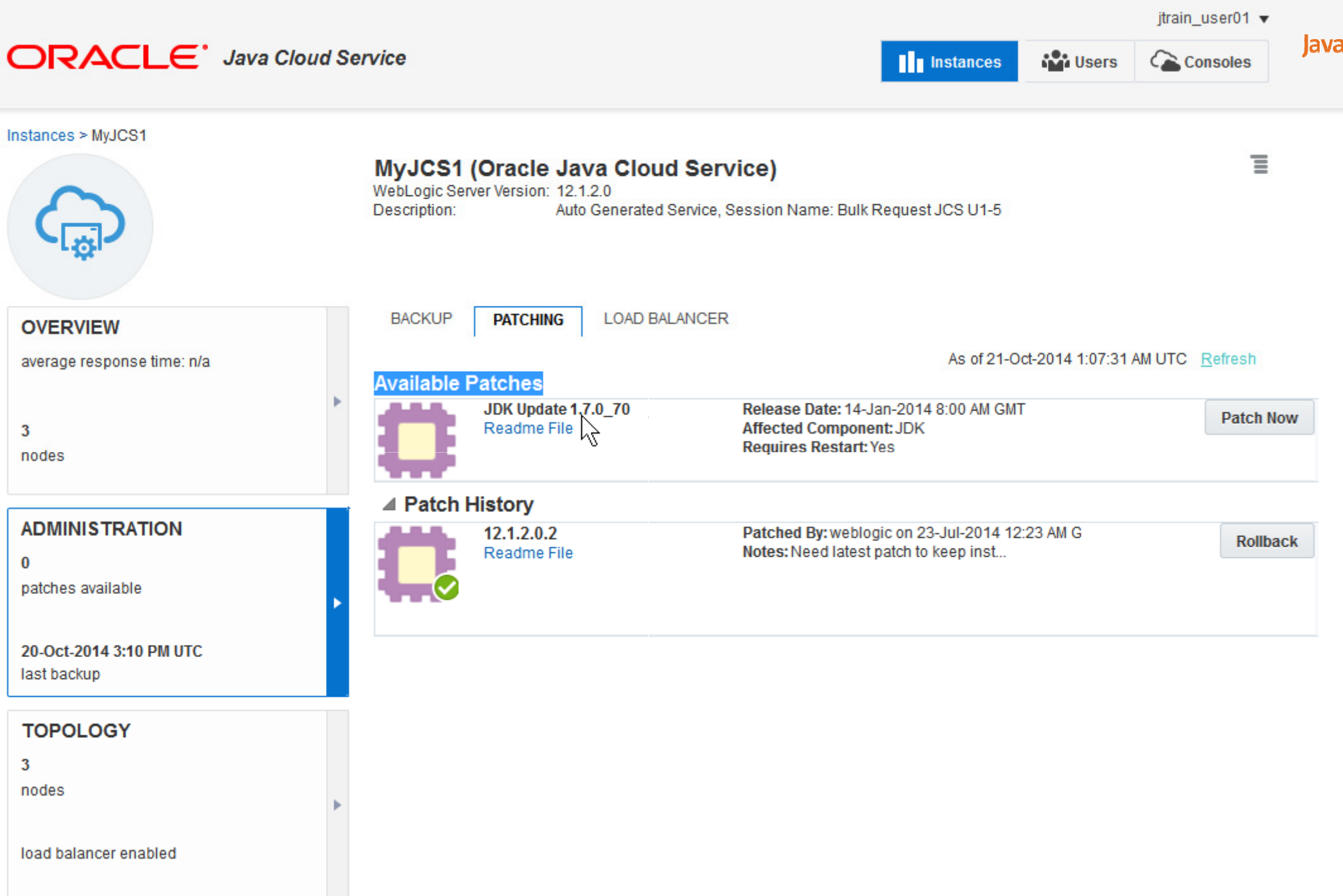

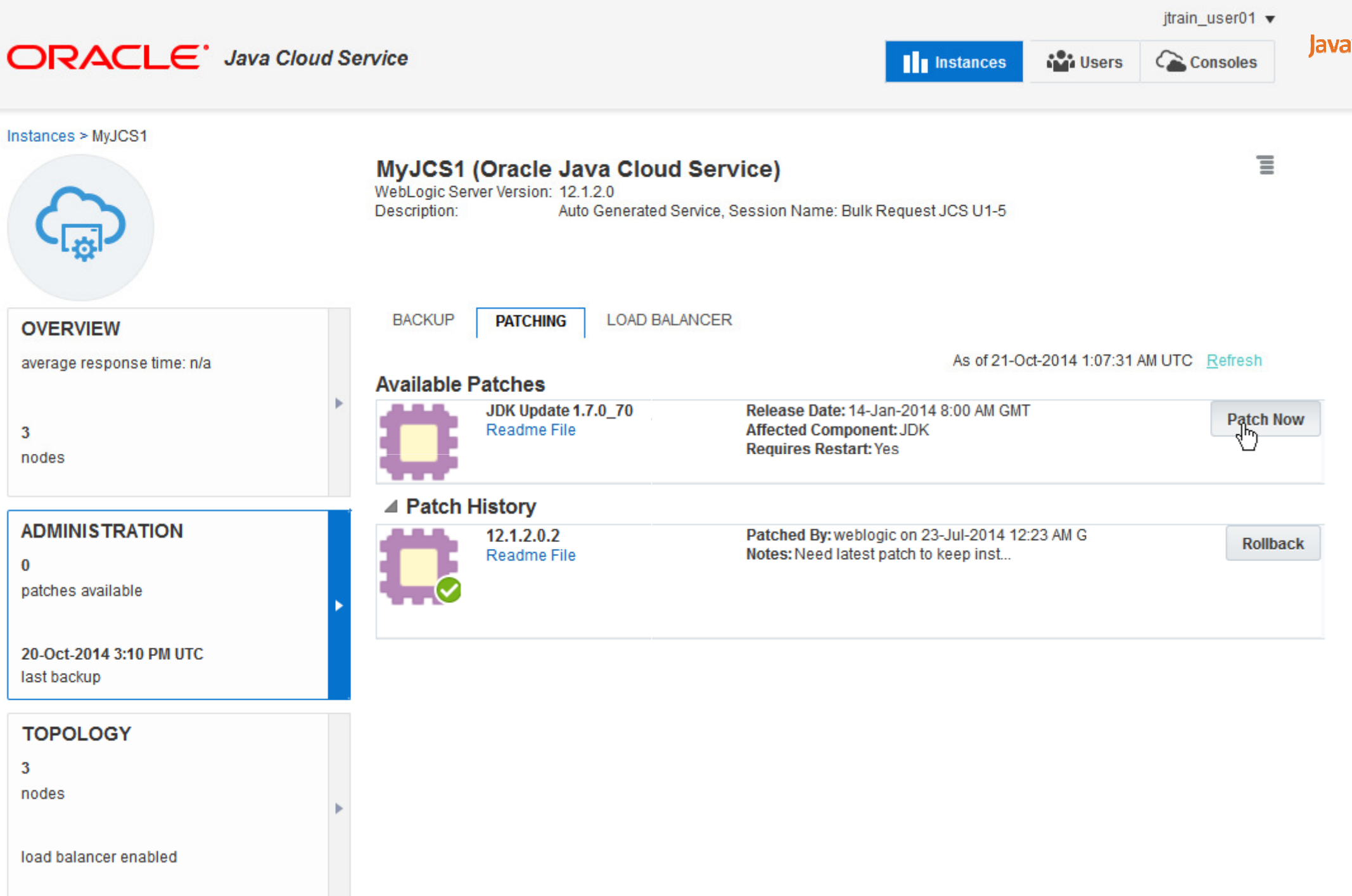

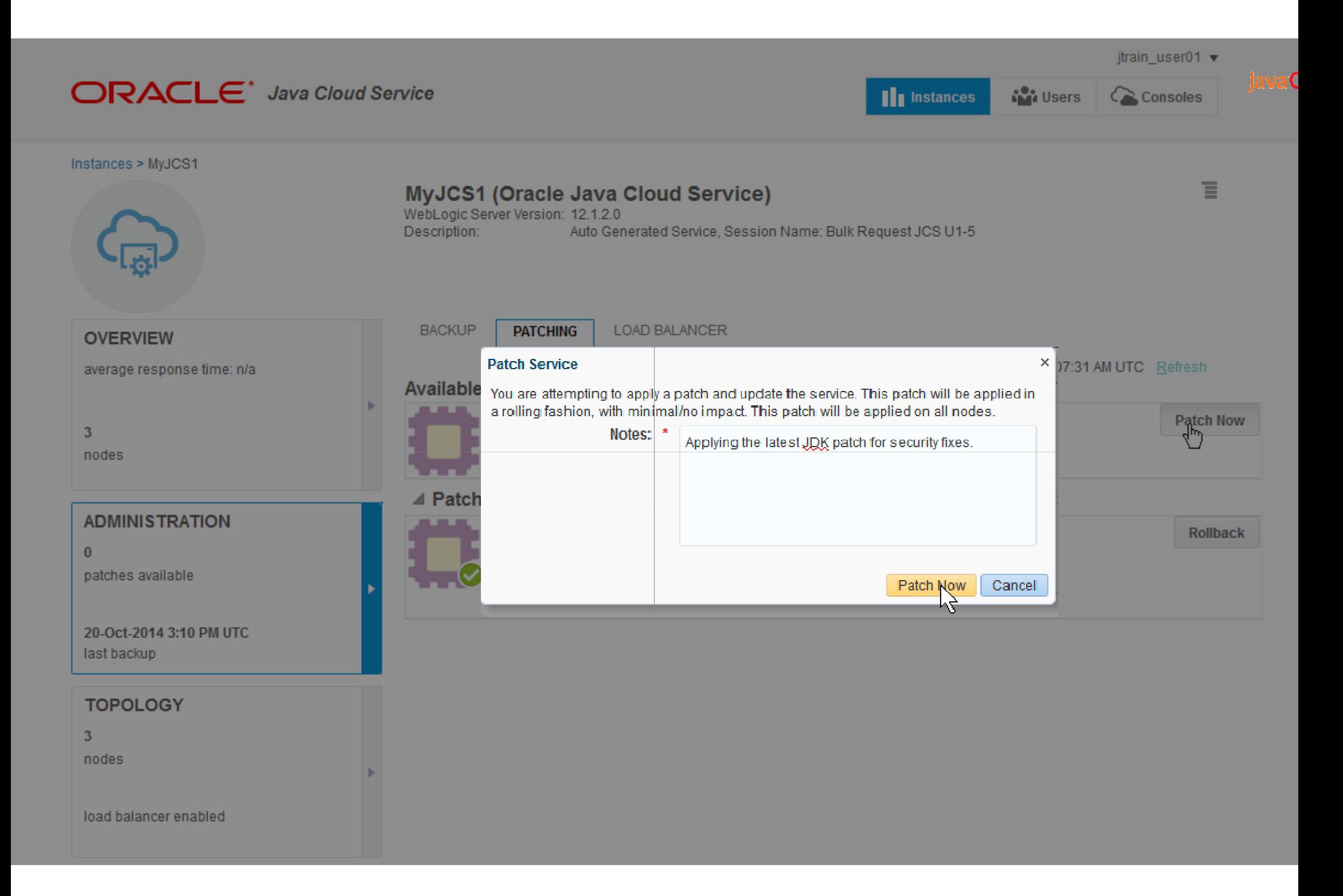

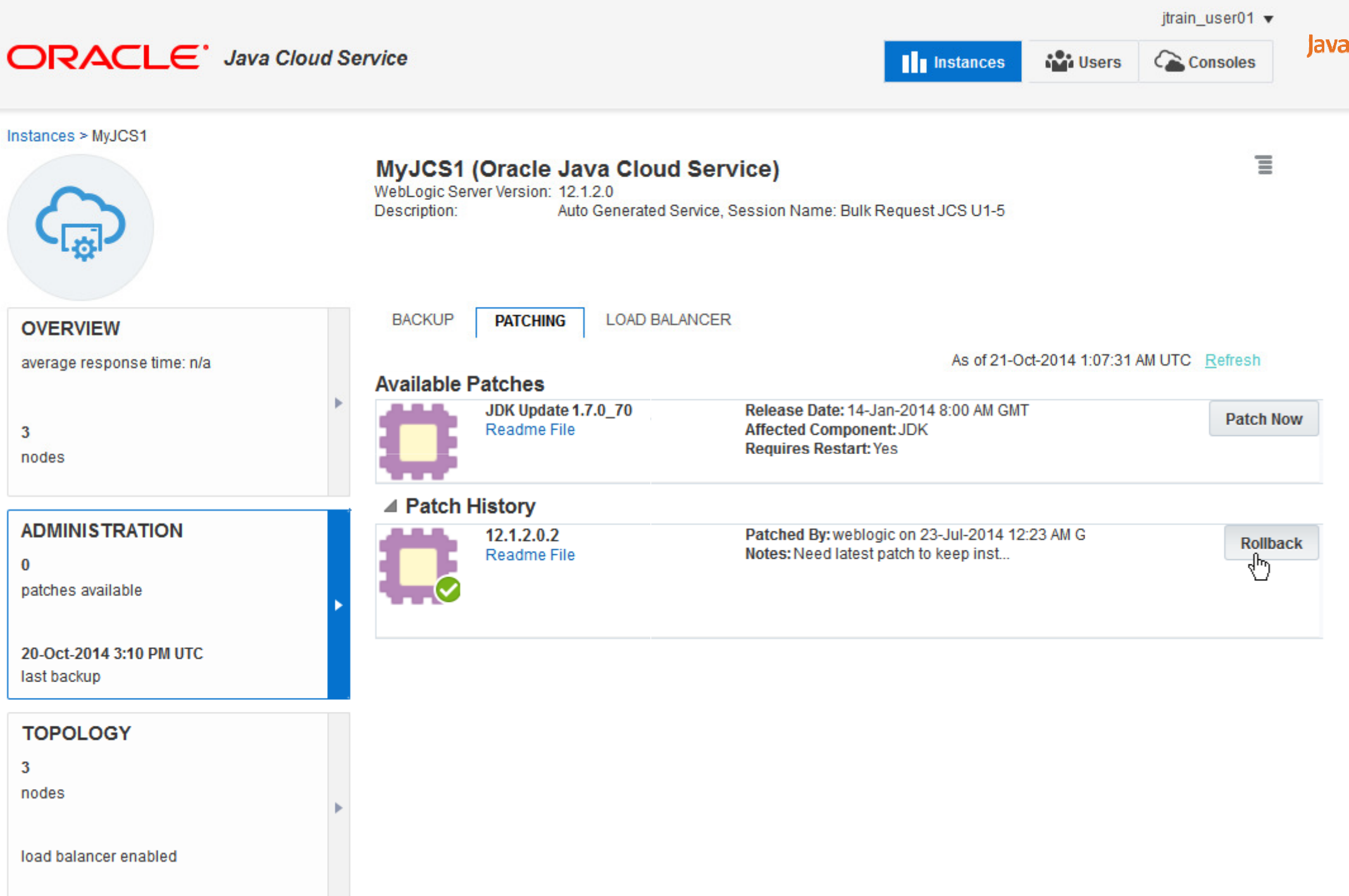

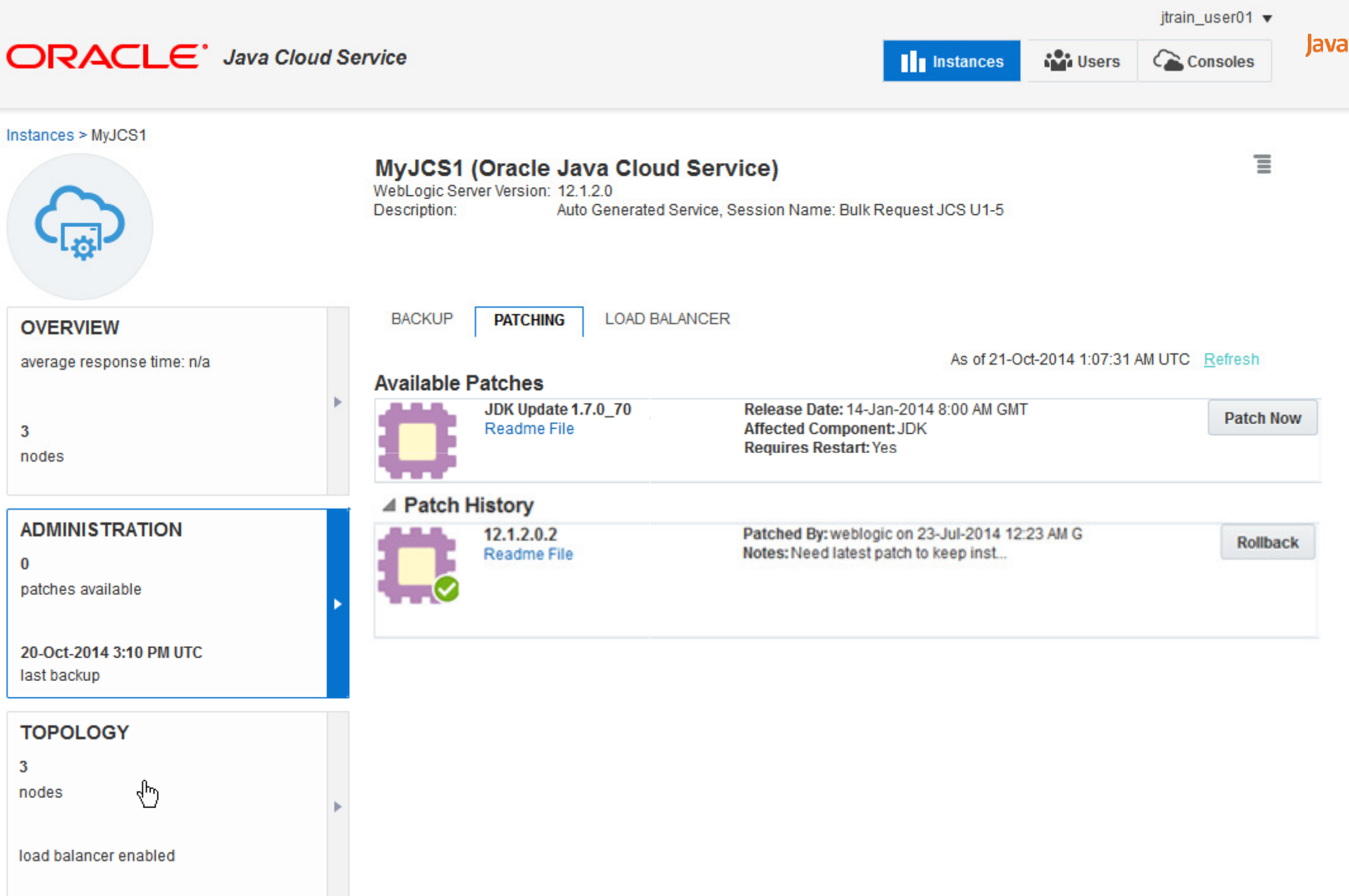

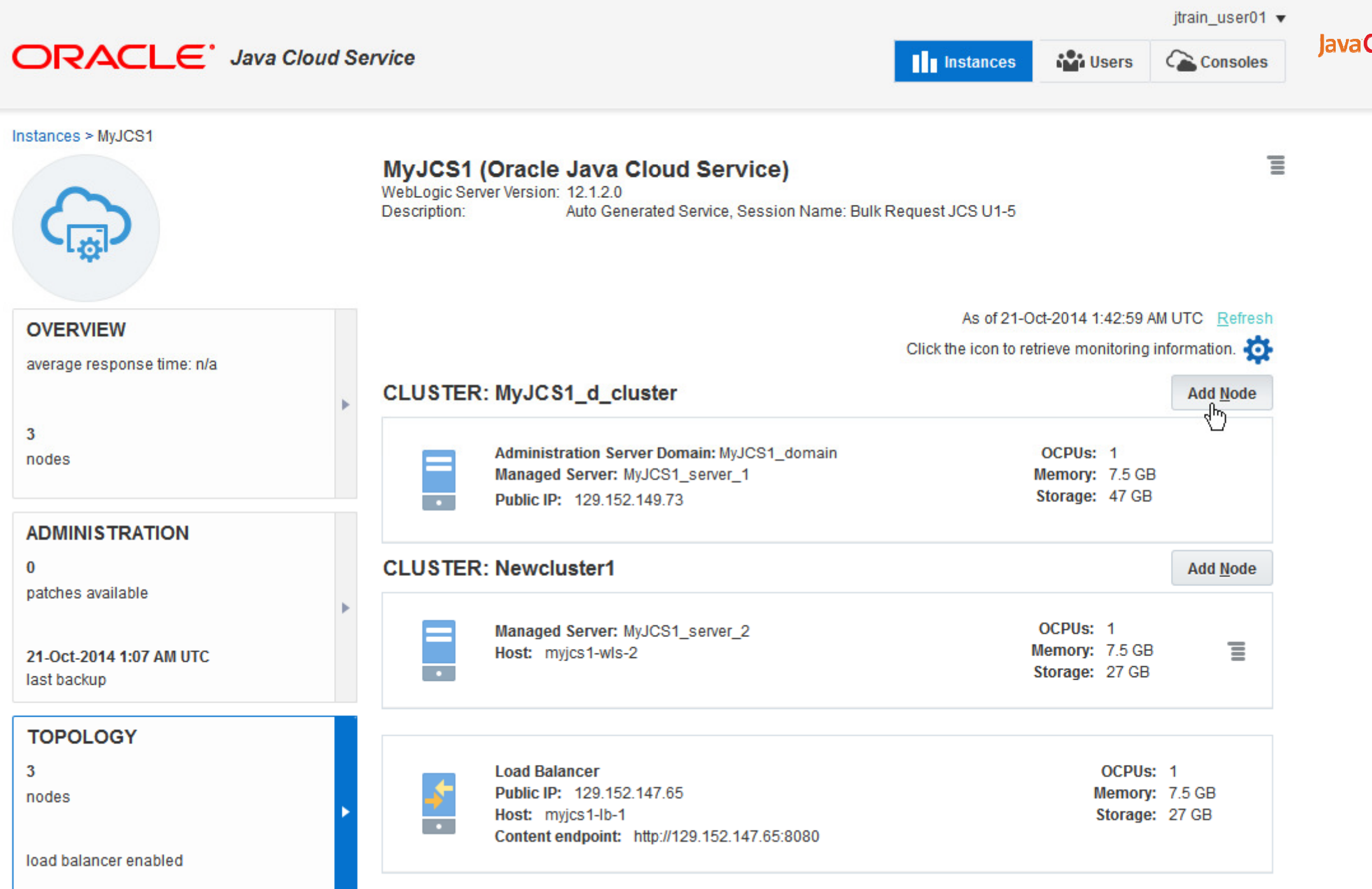

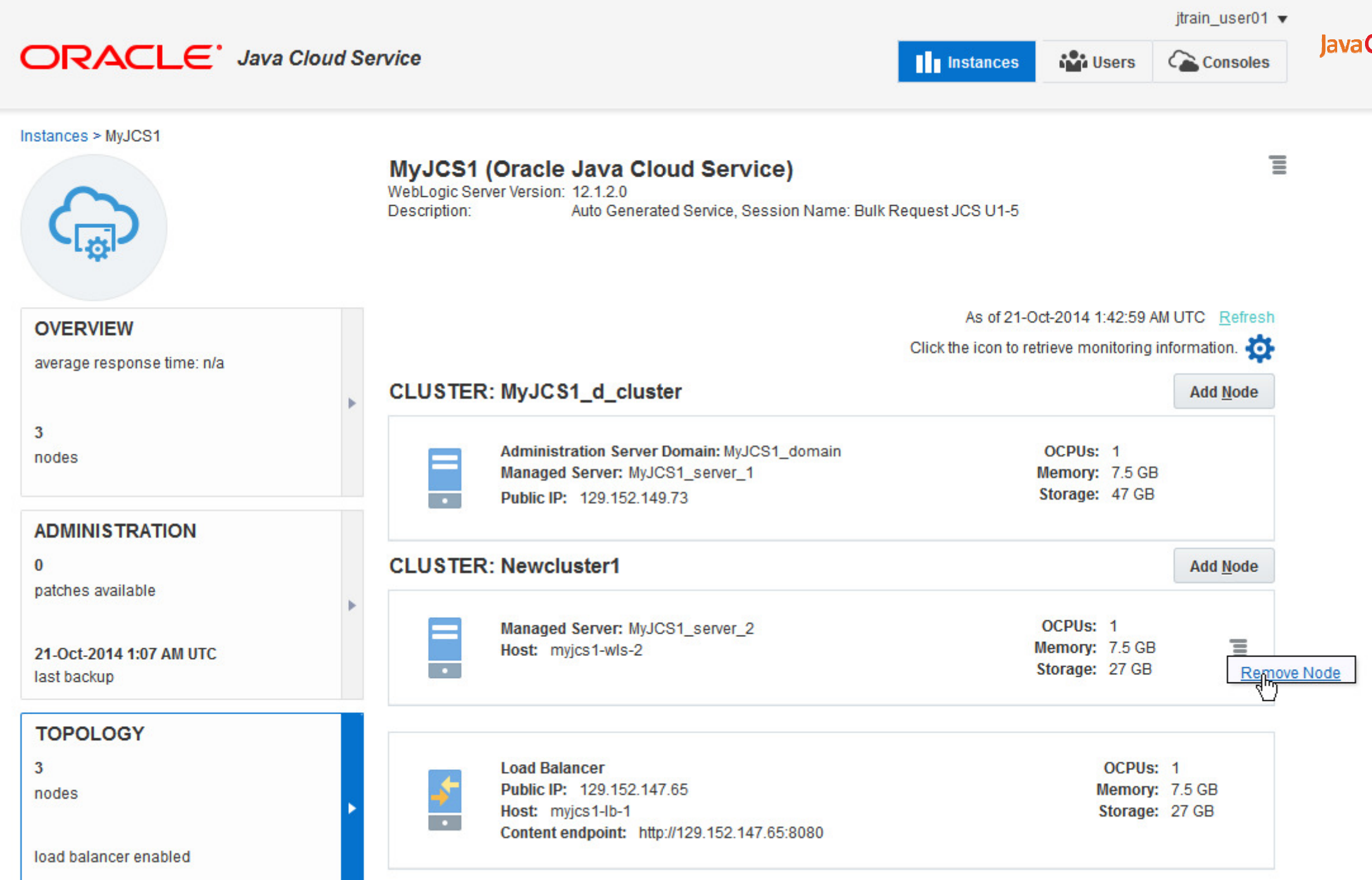

aclecloud.com/administration/faces/JaasRunner.jspx?\_afrLoop=9036369692390566&\_afrWindowMode=0&\_adf.ctrl-state=3iv3bqydh\_23#

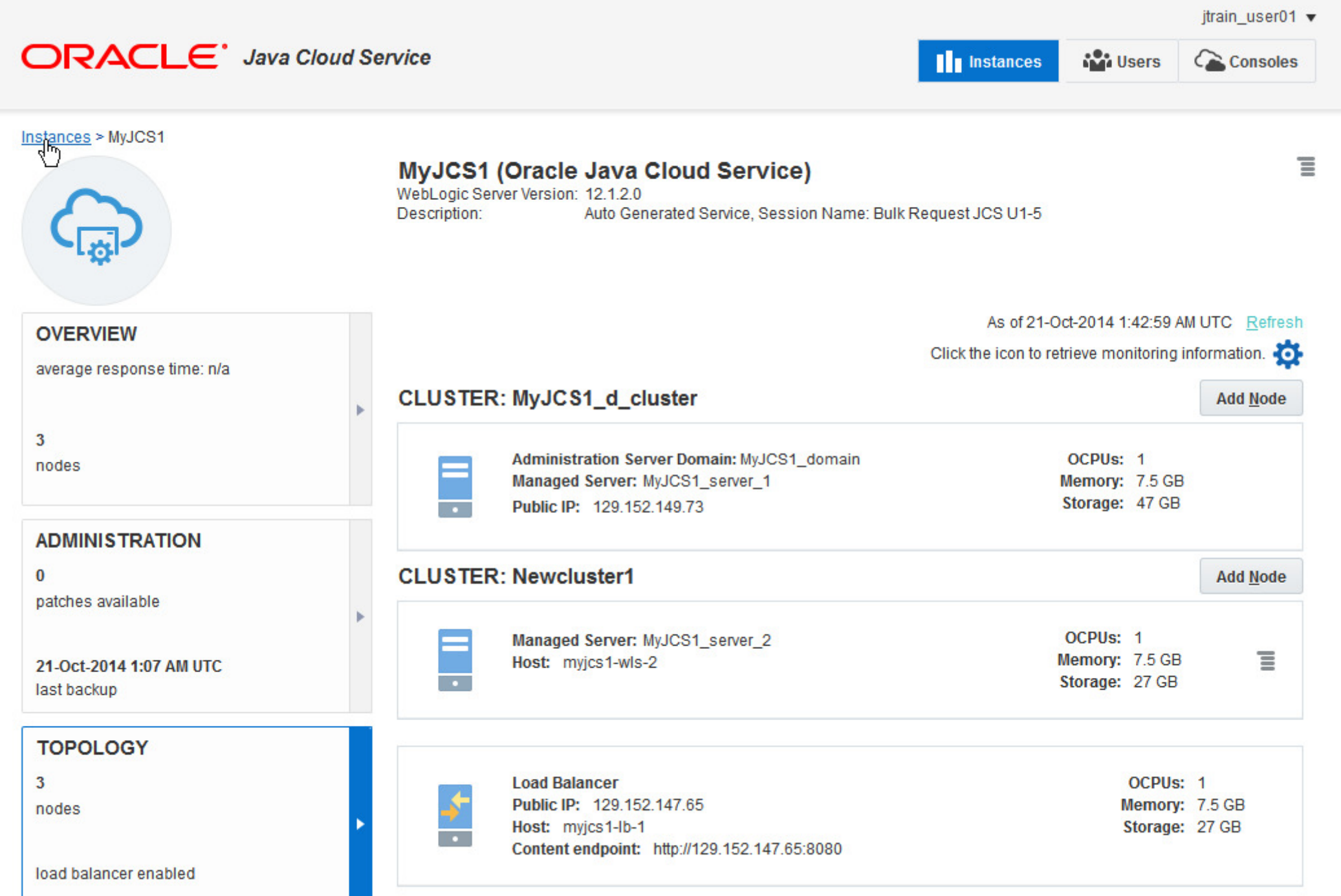

Java<sup>(</sup>

jtrain user01 v

Java<sup>C</sup>

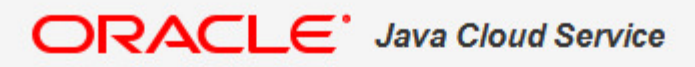

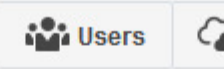

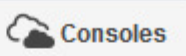

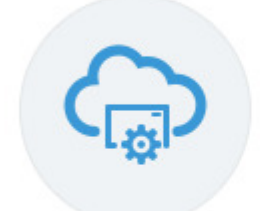

## **Oracle Java Cloud Service**

Identity Domain: Z16JCS7112619924

As of 21-Oct-2014 1:45:26 AM UTC Refresh

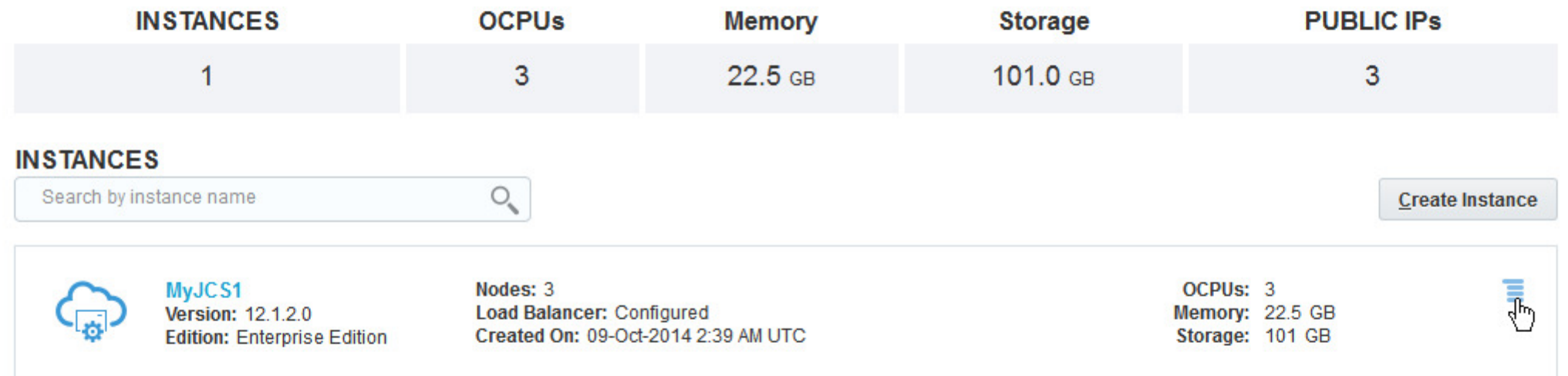

Failed attempts to create an instance in the last 7 days

About Oracle | Contact Us | Legal Notices | Terms of Use | Your Privacy Rights

aclecloud.com/administration/faces/JaasRunner.jspx?\_afrLoop=9036369692390566&\_afrWindowMode=0&\_adf.ctrl-state=3iv3bqydh\_23#

jtrain user01 v

Java<sup>C</sup>

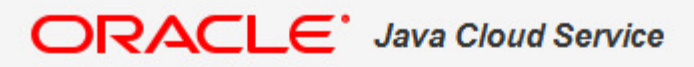

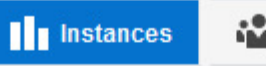

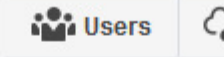

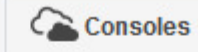

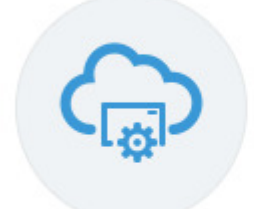

## **Oracle Java Cloud Service**

Identity Domain: Z16JCS7112619924

As of 21-Oct-2014 1:45:26 AM UTC Refresh

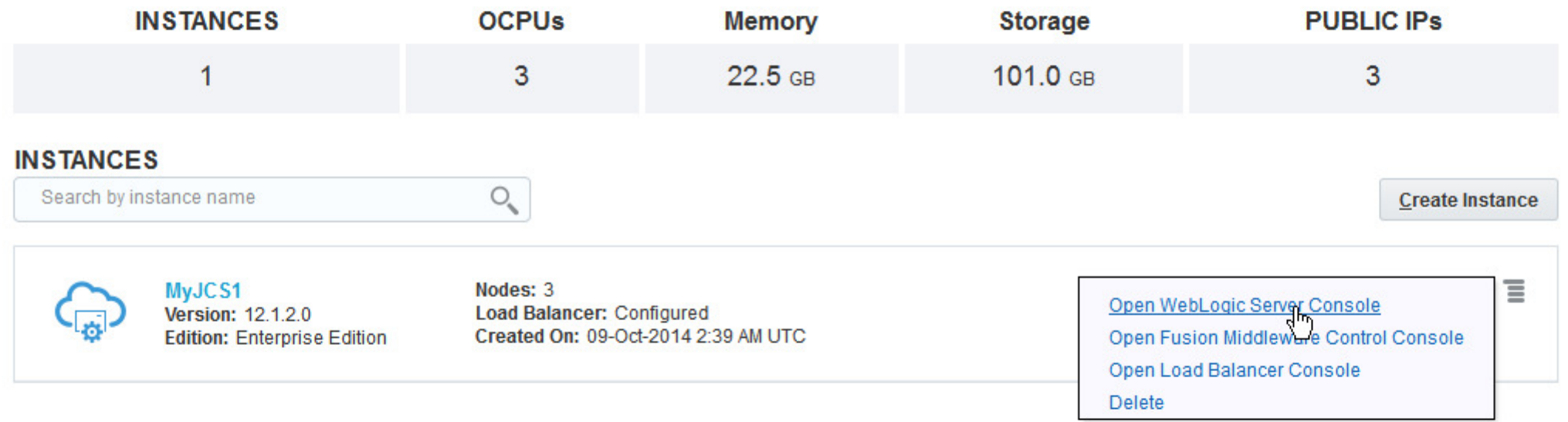

Failed attempts to create an instance in the last 7 days

## **ACLE** WebLogic Server Administration Console 12c

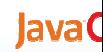

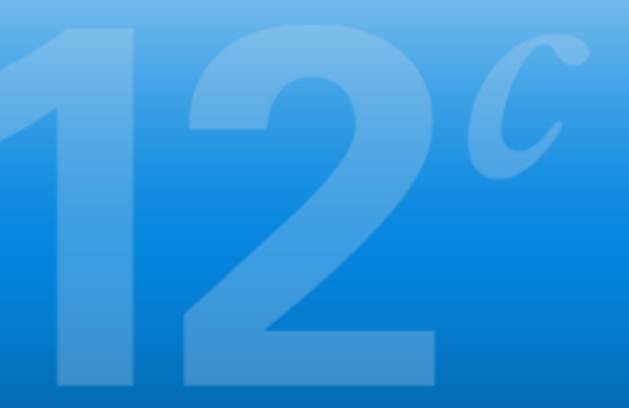

#### **Welcome**

Log in to work with the WebLogic Server domain

**Username:** Password:

 $\star$ 

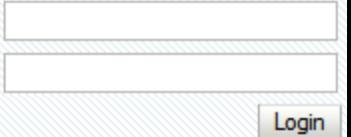

ver Version: 12.1.2.0.0 1996,2013, Oracle and/or its affiliates. All rights reserved. istered trademark of Oracle Corporation and/or its affiliates. Other names may be trademarks of their respective owners.

## **ACLE** WebLogic Server Administration Console 12c

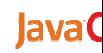

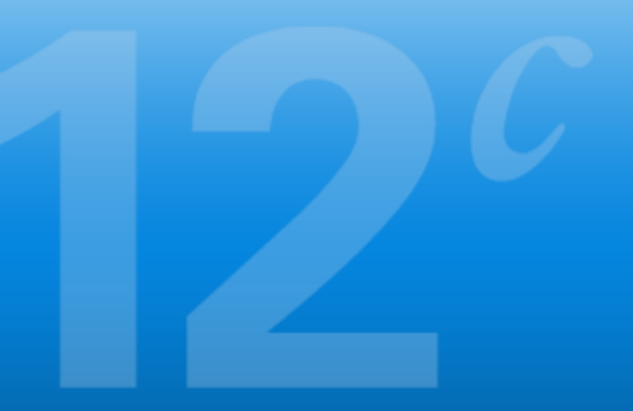

#### **Welcome**

Log in to work with the WebLogic Server domain

**Username:** Password:

weblogic  $.........$ 

 $\frac{\text{Lopin}}{\sqrt{r}}$ 

ver Version: 12.1.2.0.0 1996,2013, Oracle and/or its affiliates. All rights reserved. istered trademark of Oracle Corporation and/or its affiliates. Other names may be trademarks of their respective owners.

#### LE WebLogic Server Administration Console 12c Home Log Out Preferences **A** Record Help  $\mathbf{Q}$ Welcome, weblogic Connected to: Example ter Home es and restarts & Edit button to modify, add or **Home Page** this domain. - Information and Resources Lock & Edit **Helpful Tools General Information Release Configuration** Common Administration Task Descriptions Configure applications Configure GridLink for RAC Data Source Read the documentation **ucture** Configure a Dynamic Cluster Ask a question on My Oracle Support nain Recent Task Status nt nts Set your console preferences ド • Oracle Enterprise Manager ealms ability - Domain Configurations s **Interoperability Domain Services** • Domain · Messaging • WTC Servers **JMS** Servers . Jolt Connection Pools Store-and-Forward Agents **Environment** JMS Modules • Servers **Diagnostics** Path Services • Clusters · Log Files  $\Box$ **Bridges** Server Templates · Diagnostic Modules - Migratable Targets · Data Sources · Built-in Diagnostic Modules configuration • Persistent Stores • Coherence Clusters · Diagnostic Images ange Center • Machines • XML Registries • Request Performance **ST Scripts** . XML Entity Caches • Archives • Virtual Hosts nsole preferences · Foreign JNDI Providers • Context · Work Managers nsole extensions · Work Contexts · Startup And Shutdown Classes  $\bullet$  SNMP vers  $\bullet$  jCOM • Mail Sessions  $\Box$ **Charts and Graphs Your Deployed Resources** tus  $\bullet$  FileT3 . Monitoring Dashboard & · Deployments ning Servers  $\bullet$  JTA Failed (0) · OSGi Frameworks **Your Application's Security Settings** Critical (0) • Security Realms Overloaded (0)

jtrain user01 v

Java<sup>C</sup>

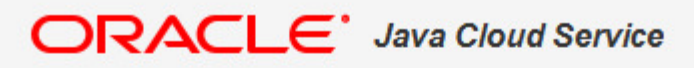

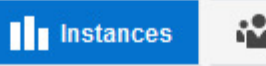

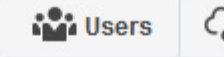

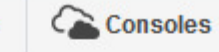

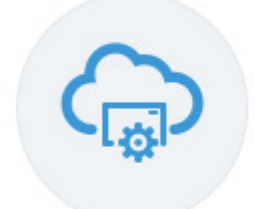

## **Oracle Java Cloud Service**

Identity Domain: Z16JCS7112619924

As of 21-Oct-2014 1:45:26 AM UTC Refresh

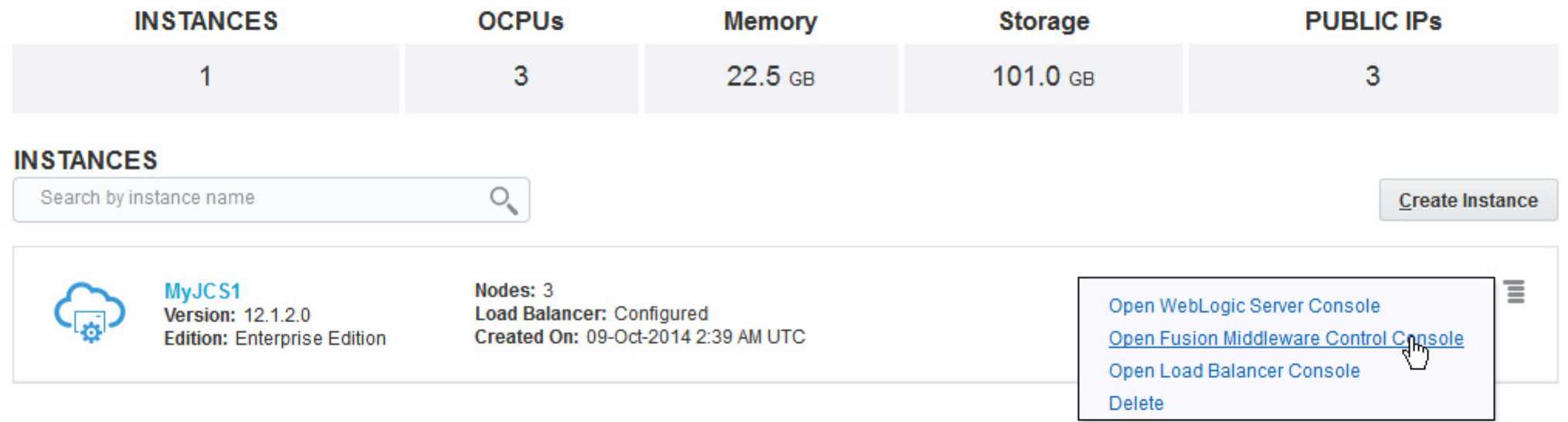

Failed attempts to create an instance in the last 7 days

jtrain user01 v

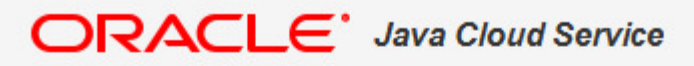

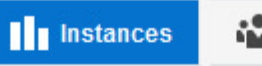

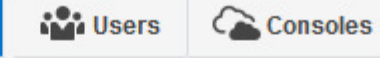

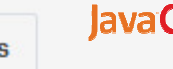

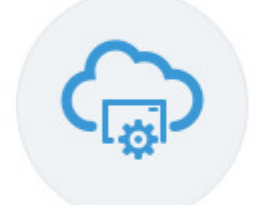

## **Oracle Java Cloud Service**

Identity Domain: Z16JCS7112619924

As of 21-Oct-2014 1:45:26 AM UTC Refresh

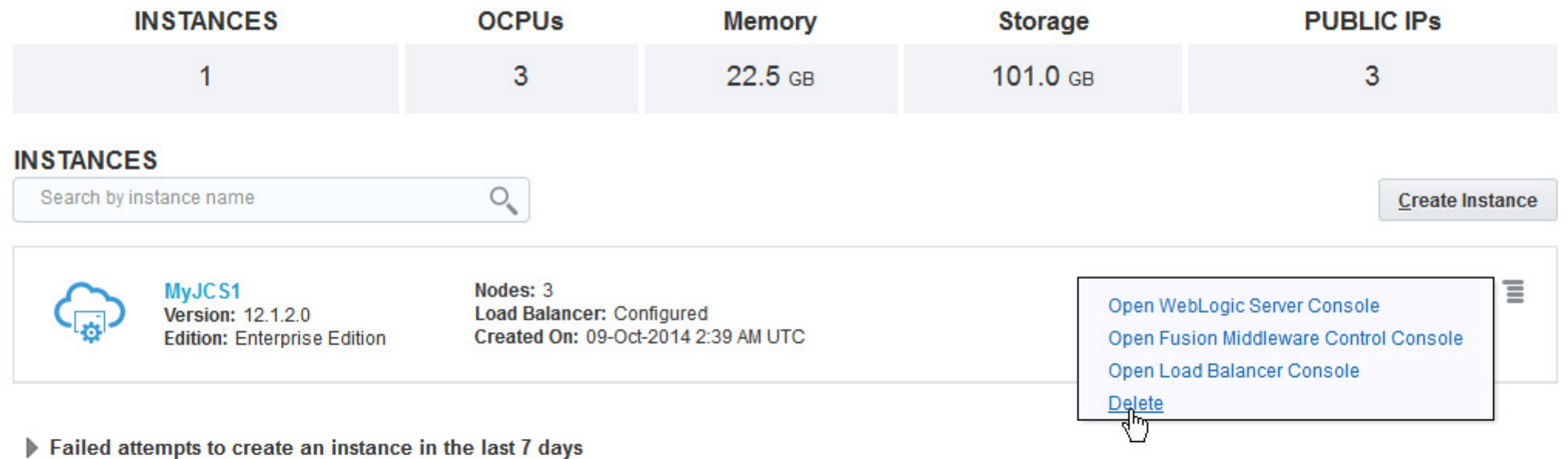

aclecloud.com/administration/faces/JaasRunner.jspx?\_afrLoop=9036369692390566&\_afrWindowMode=0&\_adf.ctrl-state=3iv3bqydh\_23#

Java<sup>(</sup>

## or More Information

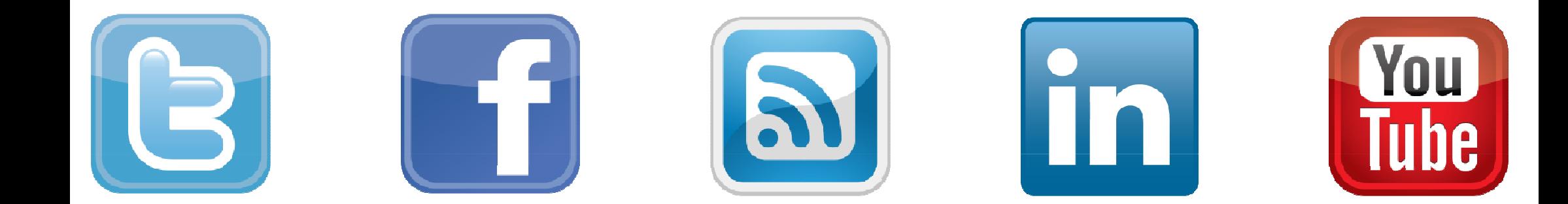

# cloud.oracle.com/java

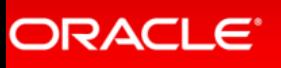

Copyright © <sup>2015</sup> Oracle and/or its affiliates. All rights reserved.

ORACLE®